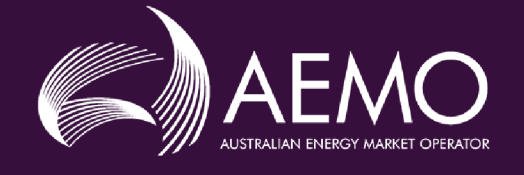

## **Guide to NEM Retail B2M APIs**

Provides details for the B2M API interface to communicate with AEMO.

**Version: 1.01**

**Published: Wednesday, 26 July 2023**

## **Important Notice**

AEMO has prepared this Guide to NEM Retail B2M APIs to provide guidance on the use of the B2M API under the National Electricity Rules (Rules), as at the date of publication.

#### **TRADEMARK NOTICES**

Microsoft is a trademark of Microsoft Corporation in the United States and/or other countries. Oracle and Java are registered trademarks of Sun Microsystems, Inc. in the U.S. and other countries.

#### **DOCUMENTS MADE OBSOLETE**

The release of this document changes any version of the Guide to NEM Retail B2M APIs.

**DISTRIBUTION** Available to the public.

#### **DOCUMENT IDENTIFICATION**

Business custodian: Business Custodian IT custodian: IT Development Prepared by: Technology, Technical Writers Last update: Wednesday, 26 July 2023 9:24 AM

**FURTHER INFORMATION** For further information, please visit [www.aemo.com.au](http://www.aemo.com.au/) or contact: [AEMO's](https://aemo.com.au/contact-us) support hub

## **Contents**

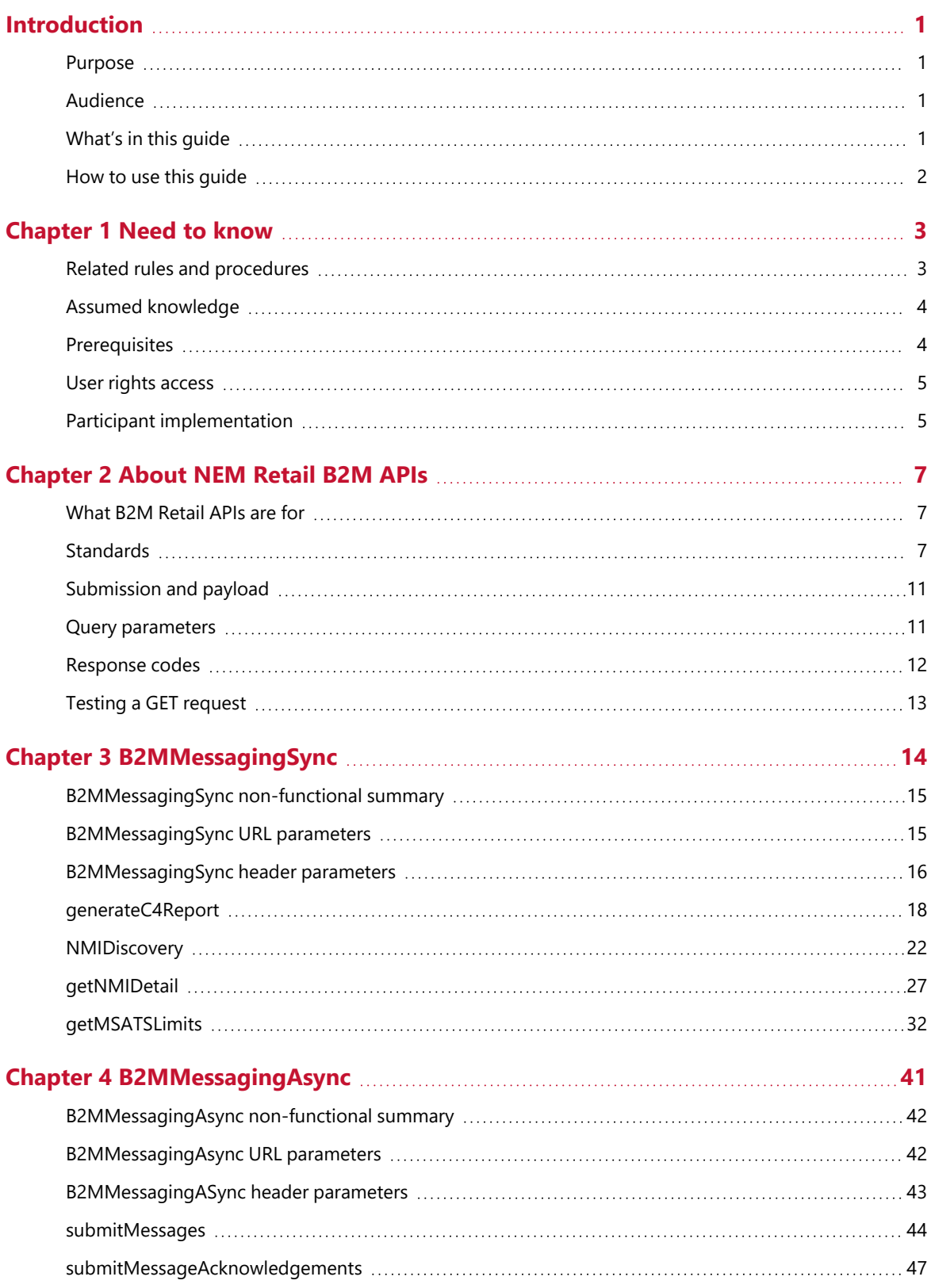

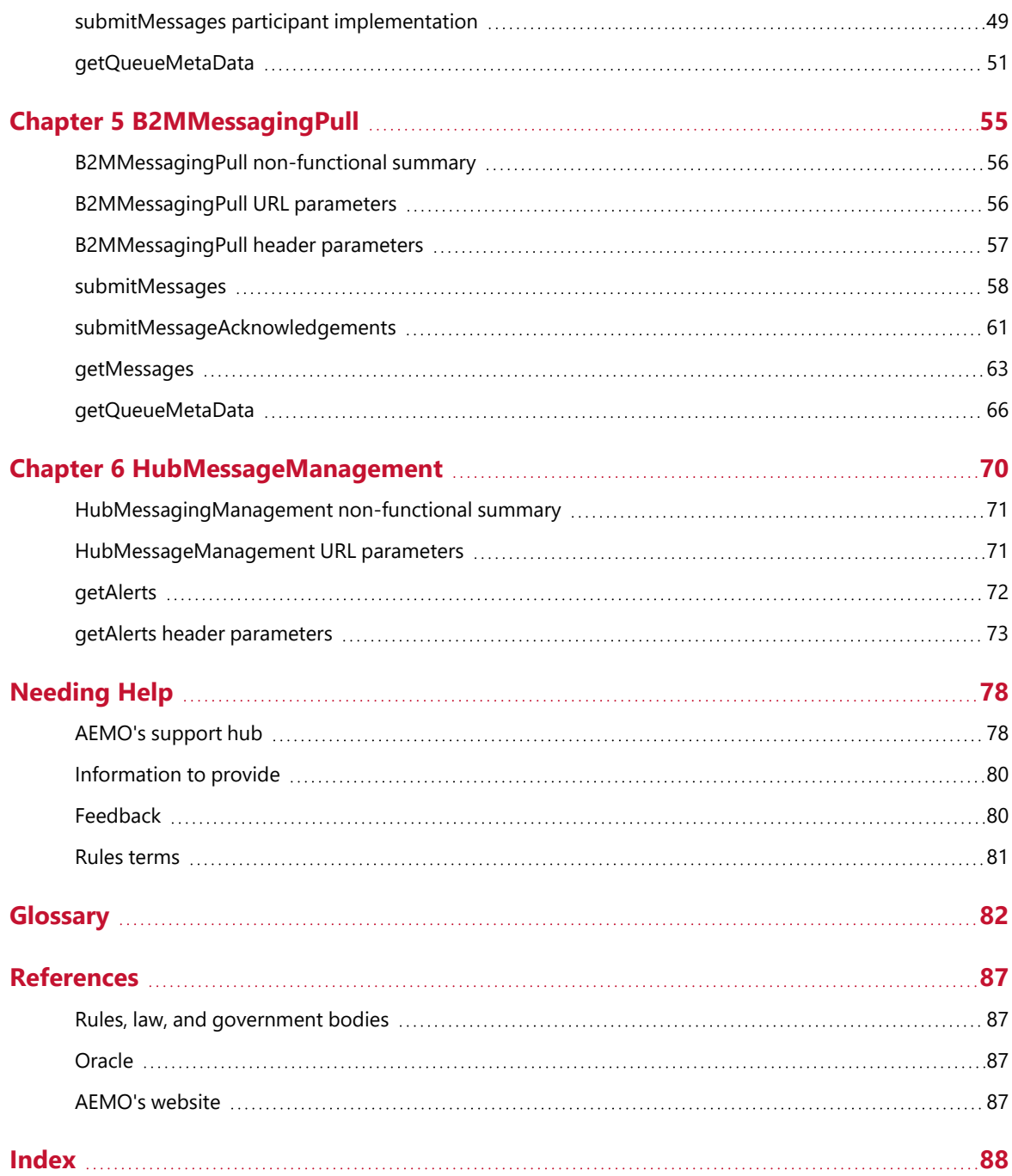

## <span id="page-4-0"></span>**Introduction**

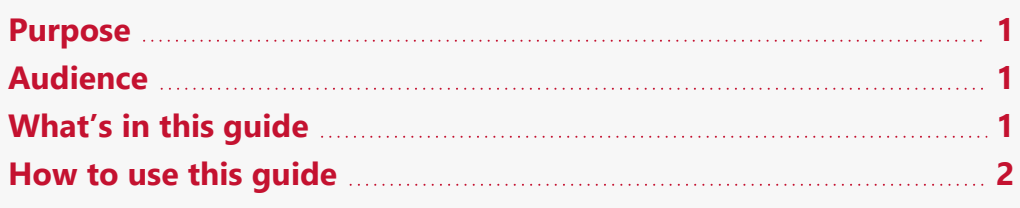

### <span id="page-4-1"></span>**Purpose**

This Guide to NEM Retails B2M APIs, prepared by AEMO, provides guidance for B2M APIs under the National NER (Rules).

### <span id="page-4-2"></span>**Audience**

Developers of AEMO's B2M retail APIs.

## <span id="page-4-3"></span>**What's in this guide**

- [Chapter](#page-6-0) 1 Need to know on page 3 explains what you need to know before you start using e-Hub APIs, such as related rules, procedures, assumed knowledge, prerequisites, user rights, access, and participant implementation.
- [Chapter](#page-10-0) 2 About NEM Retail B2M APIs on page 7 explains e-Hub APIs what they are for, who can use them, and how to access them, submission, payload, query parameters, and response codes.
- Chapter 3 [B2MMessagingSync](#page-17-0) on page 14 explains the supporting Endpoints: generateC4Report, getMSATSLimits, NMIDiscovery, getNMIDetail, getParticipantSystemStatus, and getMeterData.
- Chapter 4 [B2MMessagingAsync](#page-44-0) on page 41 explains the supporting Endpoints submitMessages, submitMessageAcknowledgements, and getQueueMetaData.
- Chapter 5 [B2MMessagingPull](#page-58-0) on page 55 explains the supporting Endpoints submitMessages, submitMessageAcknowledgements, getMessages, and getQueueMetaData.
- Chapter 6 [HubMessageManagement](#page-73-0) on page 70 explains how to retrieve the current list of B2B and B2M stop files.
- [Needing](#page-81-0) Help on page 78 provides information to assist participants with IT related issues, requesting assistance from AEMO, and using the Set Participant option.
- [References](#page-90-0) on page 87 contains a list of resources mentioned throughout this guide.

Rules terms on [page 81](#page-84-0) explains the Rules terms used throughout this guide.

[Glossary](#page-85-0) on page 82 explains the terms and abbreviations used throughout this guide.

### <span id="page-5-0"></span>**How to use this guide**

- This document is written in plain language for easy reading. Where there is a discrepancy between the Rules, and information or a term in this document, the Rules take precedence.
- Text in this format indicates a resource on **[AEMO's](http://www.aemo.com.au/) website**.
- Text in this format indicates a direct link to a section in this guide.
- Glossary terms are capitalised and have the meanings listed against them in the [Glossary](#page-85-0) on page 82[.](Topics/Glossary.htm)
- Italicised terms are defined in the National Electricity Rules. Any rules terms not in this format still have the same meaning.
- Actions to complete in the web portal interface are bold and dark grey.

## <span id="page-6-0"></span>**Chapter 1 Need to know**

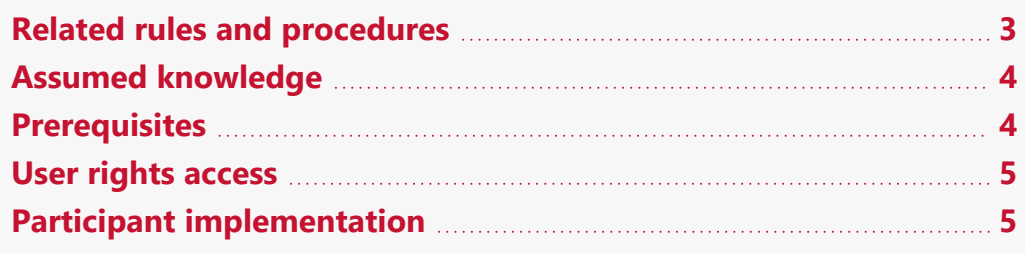

## <span id="page-6-1"></span>**Related rules and procedures**

The following rules and procedures relate to B2M Retail APIs.

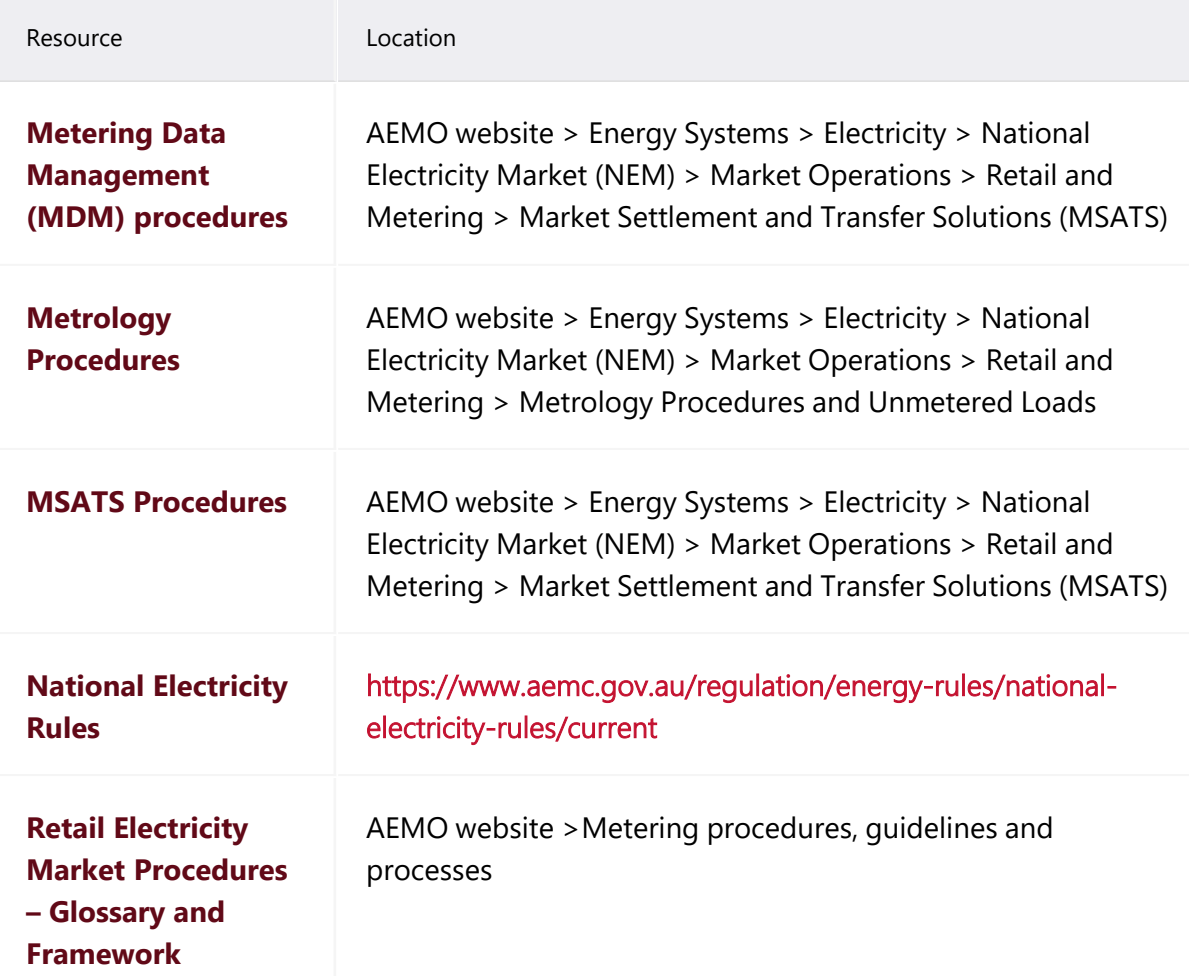

## <span id="page-7-0"></span>**Assumed knowledge**

This guide assumes you have knowledge of the:

- 1. Metrology Procedures
- 2. MDM Procedures
- 3. MSATS Procedures
- 4. National [Electricity](https://www.aemc.gov.au/regulation/energy-rules/national-electricity-rules/current) Rules
- 5. REST [architecture](https://restfulapi.net/)
- 6. Open API [Specification](https://swagger.io/specification/) (OAS)
- 7. aseXML [standards](https://aemo.com.au/energy-systems/market-it-systems/asexml-standards)
- 8. [JSON](https://www.json.org/json-en.html) or [YAML](https://yaml.org/) schemas

### <span id="page-7-1"></span>**Prerequisites**

To use B2M API you must complete the following:

1. Register with AEMO to use APIs. For help, see the API [Reference](https://portal.prod.nemnet.net.au/help/Content/API_Reference/API_introduction.htm). For help managing TLS certificates, see TLS [Certificate](https://visualisations.aemo.com.au/aemo/web-help/Content/TLSCertificateManagement/TLSCertificateManagement.htm?tocpath=TLS%C2%A0Certificate%20Management%7C_____0) [Management.](https://visualisations.aemo.com.au/aemo/web-help/Content/TLSCertificateManagement/TLSCertificateManagement.htm?tocpath=TLS%C2%A0Certificate%20Management%7C_____0)

B2M APIs do not require an SSL Certificate.

- 2. If required, set up your Participant API Gateway. For help, see [Participant](#page-8-1) [implementation](#page-8-1) on the next page.
- 3. Build the APIs needing implementation at the Participant API Gateway according to the specifications in this guide.
- 4. Participant Administrators (PA) use the MSATS Web Portal to grant the required Participant User access to the User ID accessing the AEMO APIs. For help, see User rights [access](#page-8-0) on the next page.

### <span id="page-8-0"></span>**User rights access**

Your company's Participant Administrator (PA) provides access to B2M API for Participant Users in the MSATS>Administration>Maintain Entities menu, using the entity documented in each Endpoint section. For example, see User Rights Access in [generateC4Report](#page-21-0) on page 18.

For more details about participant administration and user rights access, see Guide to User [Rights](URM.htm) [Management](URM.htm).

If you don't know who your company's PA is, contact AEMO's support hub.

### <span id="page-8-1"></span>**Participant implementation**

To accept messages and return acknowledgements to and from the AEMO e-Hub Gateway, participants must implement API endpoints at their gateways.

You can define your own URL and API name. The e-Hub only registers the API name of the participant.

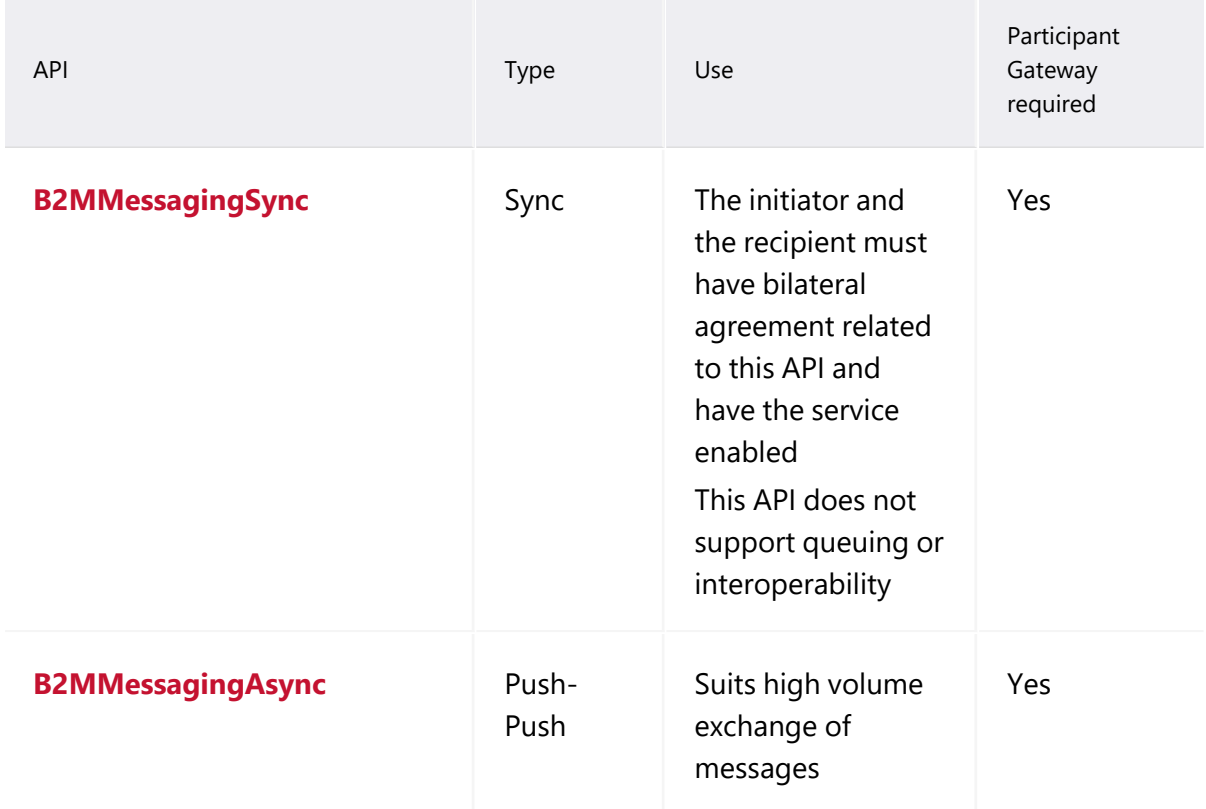

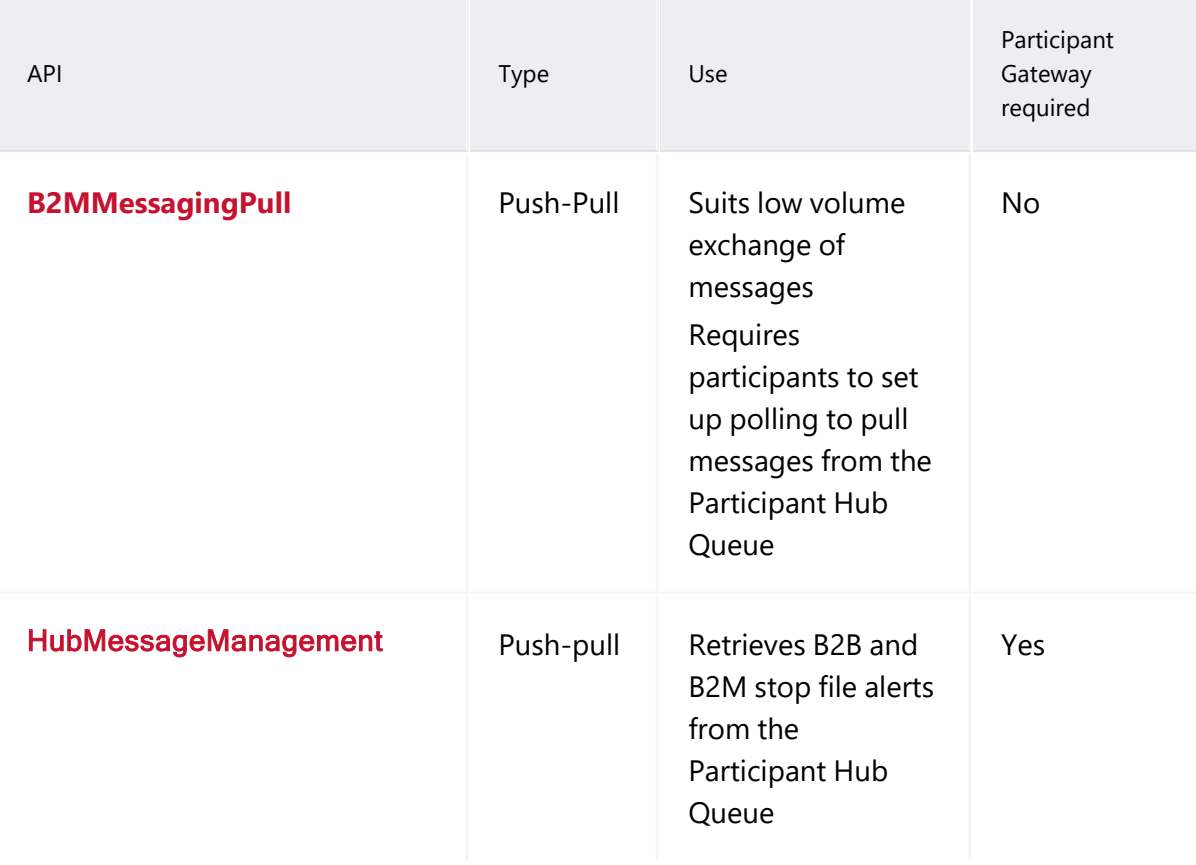

## **Participant API gateway connection and read timeout settings**

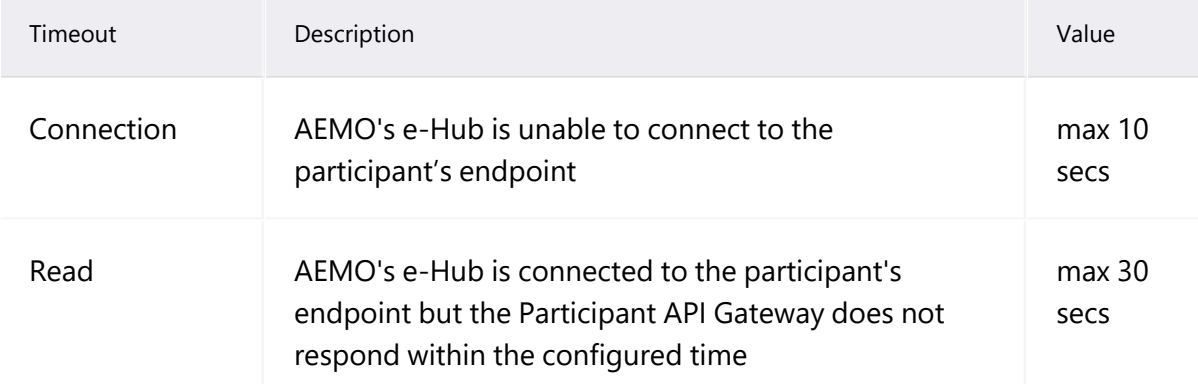

# <span id="page-10-0"></span>**Chapter 2 About NEM Retail B2M APIs**

## <span id="page-10-1"></span>**What B2M Retail APIs are for**

Participants use these APIs to manage the following NEM B2M retail communications:

- 1. Generate a C4 report
- 2. NMI discovery searches one, two, and three
- 3. MSATS limits
- 4. Participant system status
- 5. Submit messages
- 6. Submit message acknowledgements
- 7. Retrieve queue metadata
- 8. Get alerts for B2M and B2B stop files

### <span id="page-10-2"></span>**Standards**

#### **aseXML**

For MSATS transactions, the architecture supports the aseXML format. aseXML defines an XML format for data exchange specific to the electricity and gas industries in Australia and is already in use, and well known to participants and AEMO.

For more information about aseXML, see aseXML Standards.

Except for the B2MMessagingSync API, the response aseXML schema version is based on the Participant ID aseXML schema transaction group (see [Figure](#page-11-0) 1 on the next page) configured in the MSATS Web Portal > Participants > Participant schema. For help, see Guide to MSATS Web Portal.

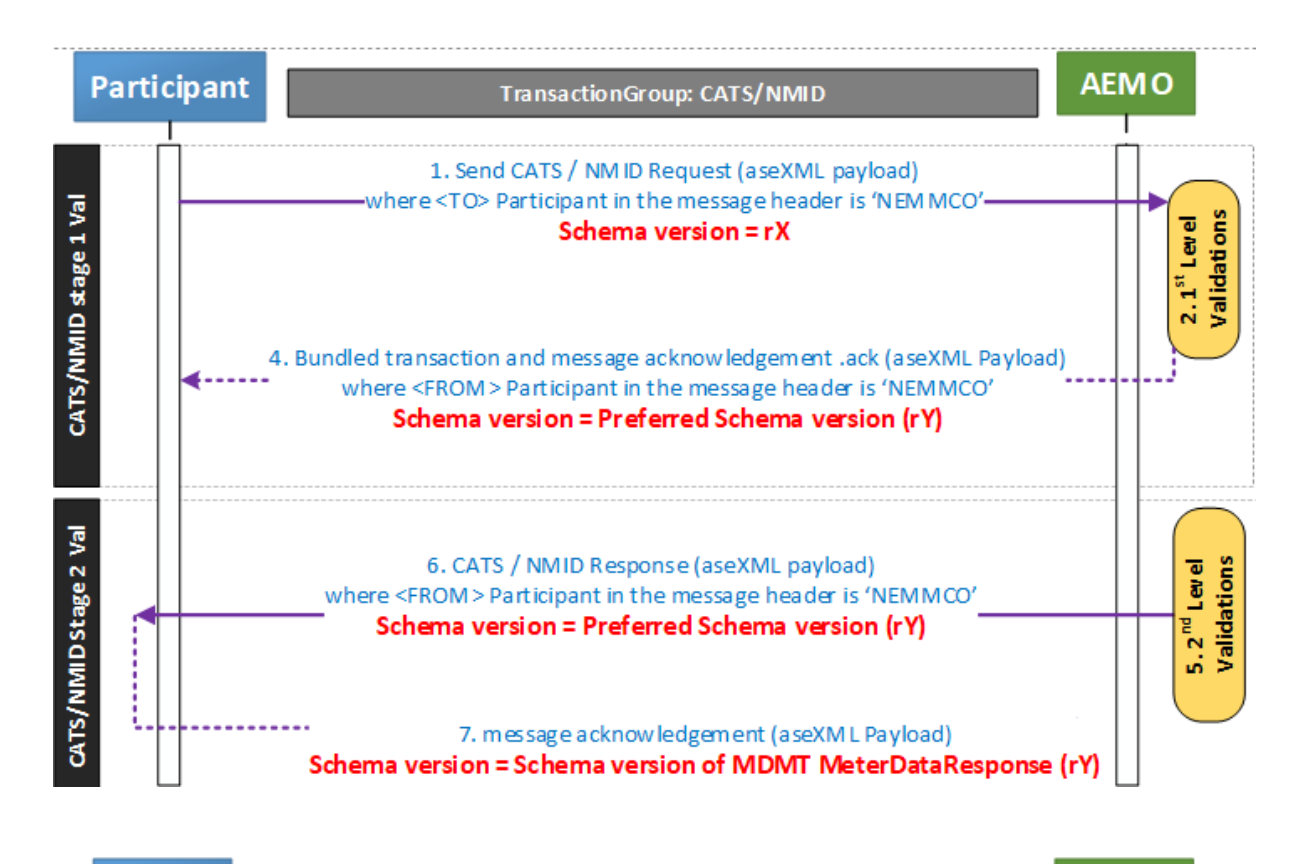

#### <span id="page-11-0"></span>Figure 1 Transaction group schema version for MACK and TACK responses

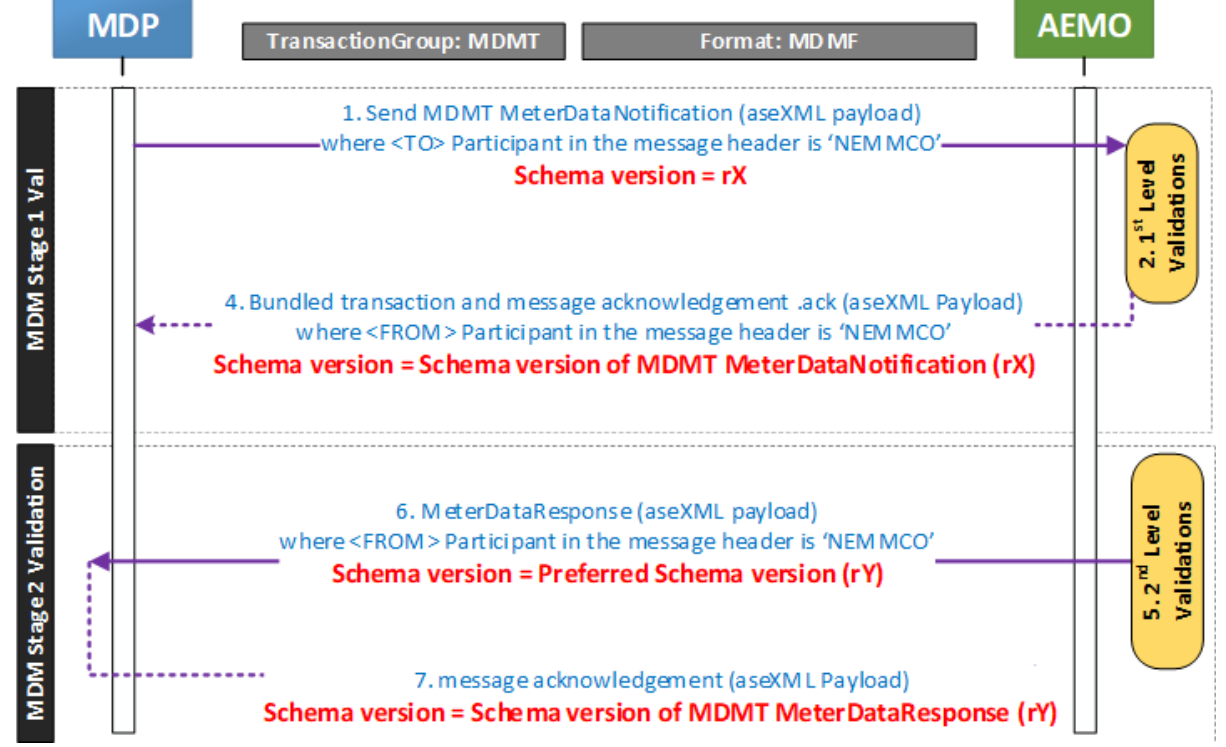

There is an optional aseXML\_version parameter in the Accept header of the B2MMessagingSync API. For details, see [B2MMessagingSync](#page-19-0) header parameters on [page 16.](#page-19-0)

When participants update their aseXML schema version in the MSATS Web Portal, the change is reflected after 4:00 am the next day (the schema change for Batch services is immediate).

### **Security and authentication**

To provide encrypted communication and secure identification, interactions between participant systems and AEMO are secured using HTTPS.

### **File size limits**

• Files are limited to a size of 1 MB (uncompressed).

### **API URL format**

<BaseURL><Market><API name><Version><Endpoint>

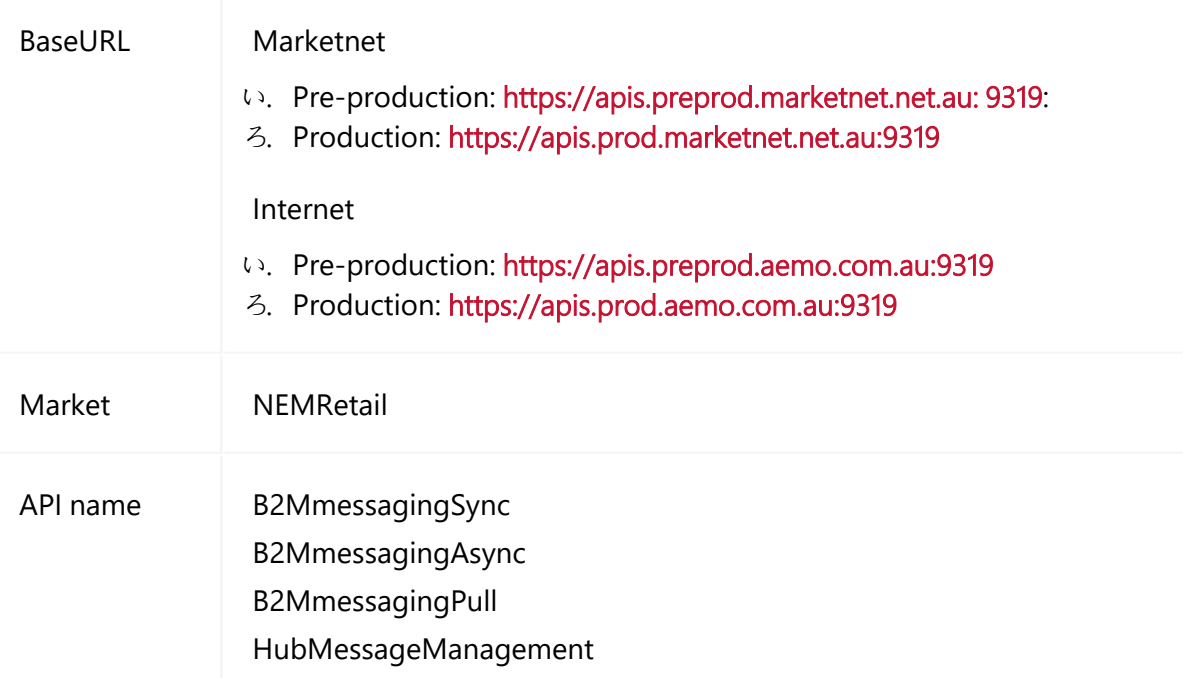

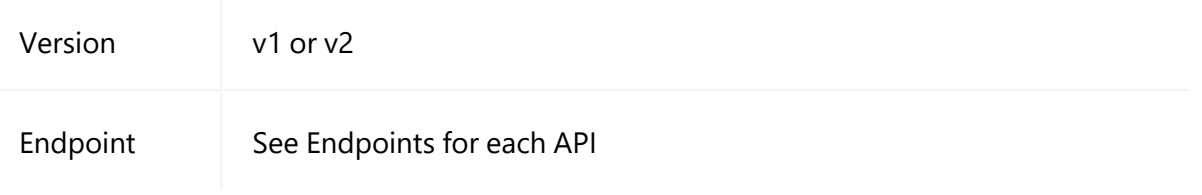

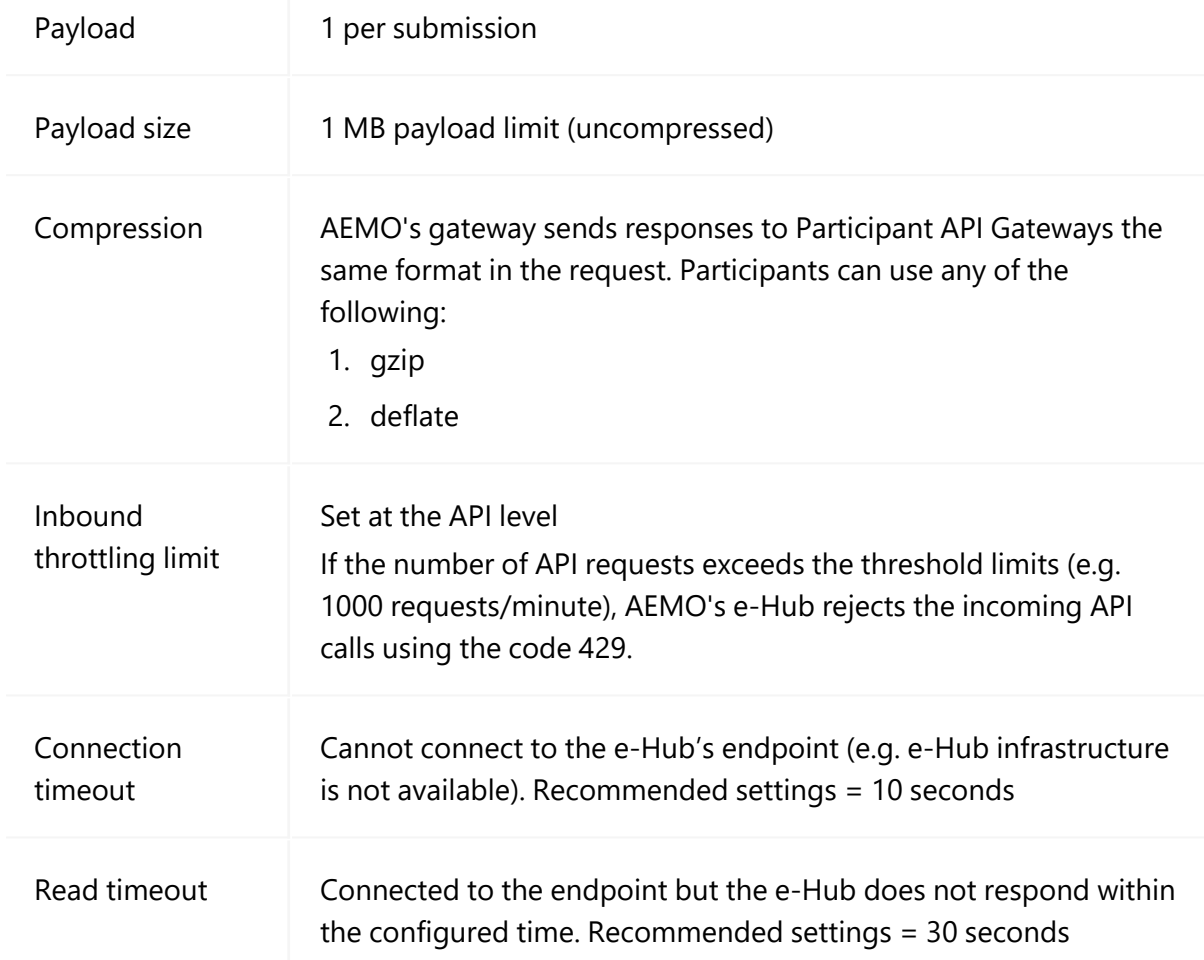

## <span id="page-14-0"></span>**Submission and payload**

## <span id="page-14-1"></span>**Query parameters**

Query string parameters must be in camel case, for example:

initiatingParticipantID='NEMMCO'

You can send multiple query parameters in the URL, for example:

/ehub/GeneratorRecall/v1/queues?initiatingParticipantID='NEMMCO'& msgType='messages'

## <span id="page-15-0"></span>**Response codes**

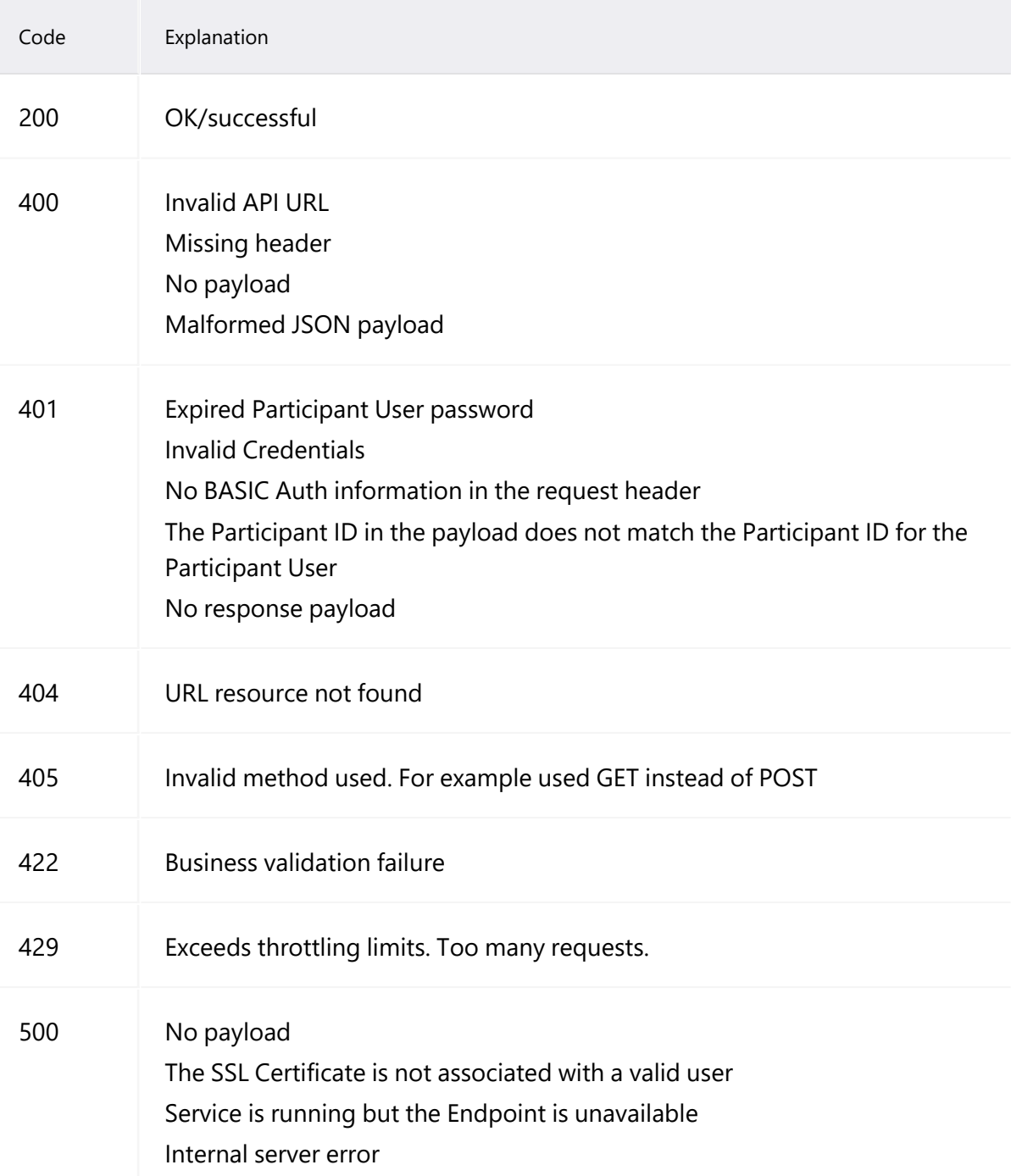

## <span id="page-16-0"></span>**Testing a GET request**

For testing purposes, you can make GET requests from a web browser by entering the URL and query parameters. The following is an example of an MSATS NMI Discovery search by meter serial GET request.

1. Enter the URL including the NMI Discovery parameters in the address bar. Substituting your participant ID for PARTICIPANTID, and the correct parameters for jurisdictionCode, transactionId, and meterSerialNumber. For example: https://apis.preprod.marketnet.net.au:

9319/NEMRetail/B2MmessagingSync/v2/NMIDiscovery?jurisdictionCode =SA&stateOrTerritory=SA&transactionId=TX123&postcode=5087

- 2. In the authentication dialog box, enter your MSATS user ID and password.
- 3. If you have entered the GET parameters correctly the File Download dialog box displays, where you can Open or Save the file.

# <span id="page-17-0"></span>**Chapter 3 B2MMessagingSync**

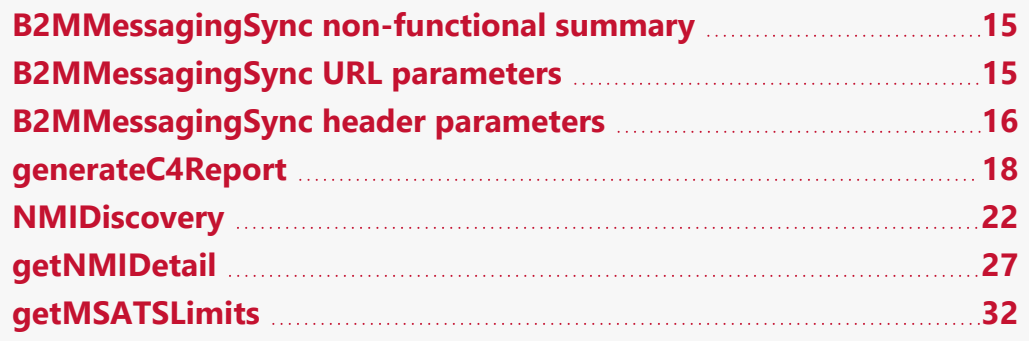

The B2MMessagingSync API supports generateC4Report, getMSATSLimits, NMIDiscovery, getNMIDetail, getParticipantSystemStatus, and getMeterData endpoints.

The API participant pushes their outgoing message to the e-Hub and the e-Hub pushes the message to the API recipient.

The message delivery occurs synchronously where the participant sends the message to the e-Hub and AEMO immediately sends the response (such as MACKs, TACKs, or responses) in the same thread to the Participant's Gateway.

Participants require a gateway to use this API, see Participant [implementation](#page-8-1) on [page 5.](#page-8-1)

## <span id="page-18-0"></span>**B2MMessagingSync non-functional summary**

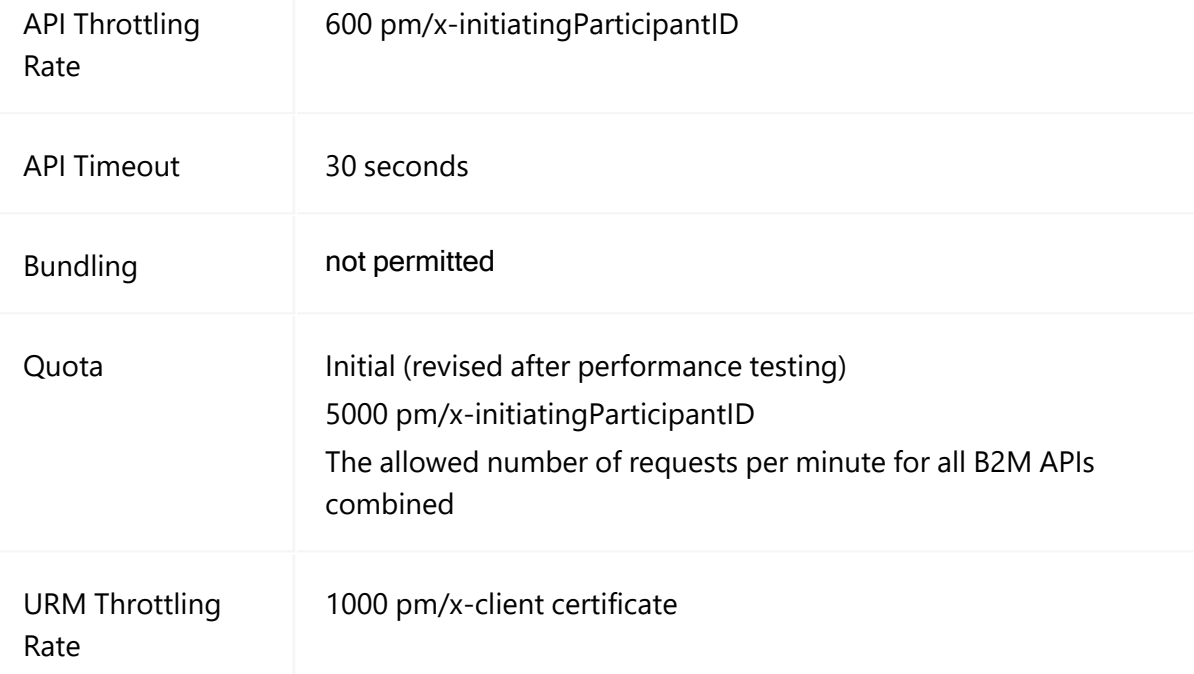

## <span id="page-18-1"></span>**B2MMessagingSync URL parameters**

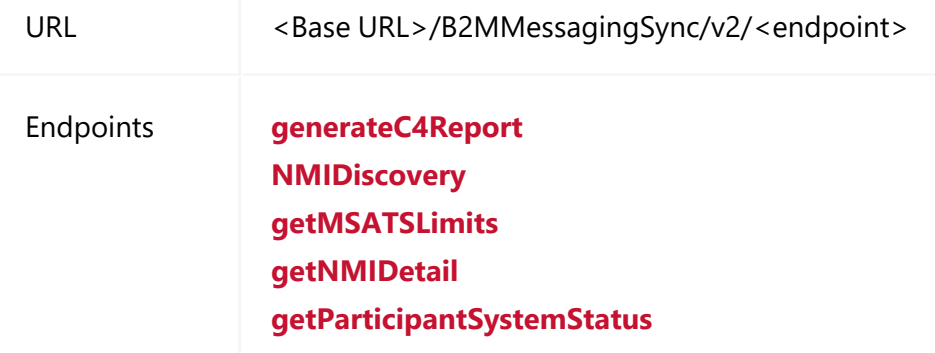

## <span id="page-19-0"></span>**B2MMessagingSync header parameters**

Below are the common B2MMessagingSync header parameters for all endpoints.

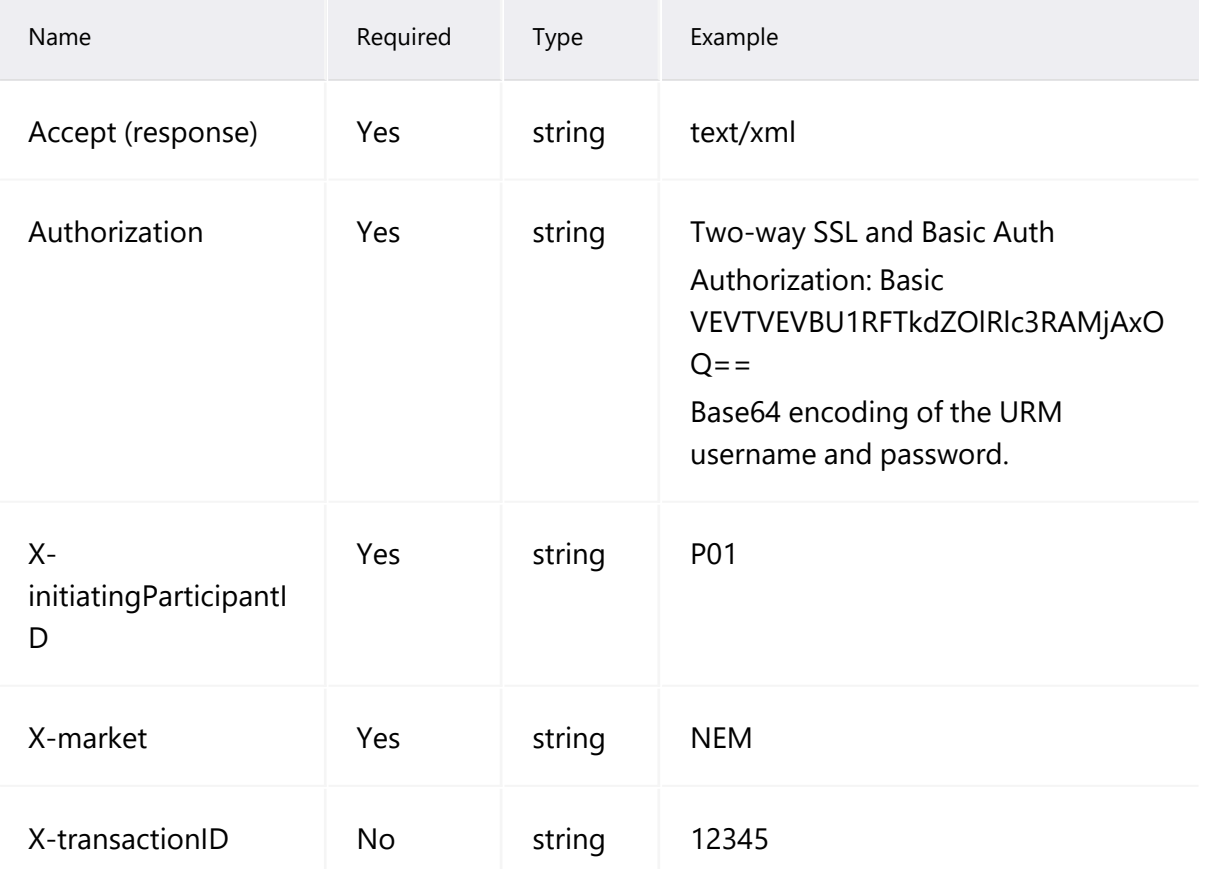

### **aseXML version**

The output of the many B2M API requests is an aseXML response. Participants often require a specific aseXML schema version so there is an optional aseXML\_version parameter in the Accept header of the B2MMessagingSync API. This parameter is ignored for other B2M APIs.

If the requested aseXML version is not supported, a 406 HTTP response code returns.

If the aseXML\_version is not provided, the participant's aseXML schema for the current or superseded schema is used. You can see your participant schema version in the MSATS Web Portal > Participants > Participant Schema. For help see the Guide to MSATS Web Portal.

Figure 2 schema version parameter example

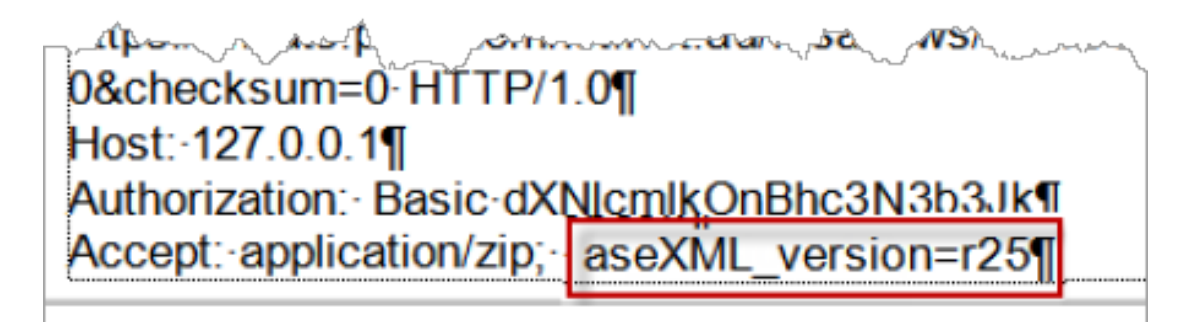

### **HTTPS requests**

All HTTPS requests contain a method, a URL, headers, and optional file attachments. The method is either GET or POST. The HTTP response code 405 returns if the requested method is not supported.

- GET requests require all parameters in the URL.
- POST requests contain a Payload in the body or an attached file. The file format is either an .XML or a .ZIP file. Posted files have a size limit of 1 MB uncompressed. If the limit is exceeded, a response code of 413 returns.
- URL parameters are case sensitive.
- Request character sets are UTF-8 encoded.
- The .XML file must only contain one request.

## <span id="page-21-0"></span>**generateC4Report**

See also, [B2MMessagingSync](#page-19-0) header parameters on page 16.

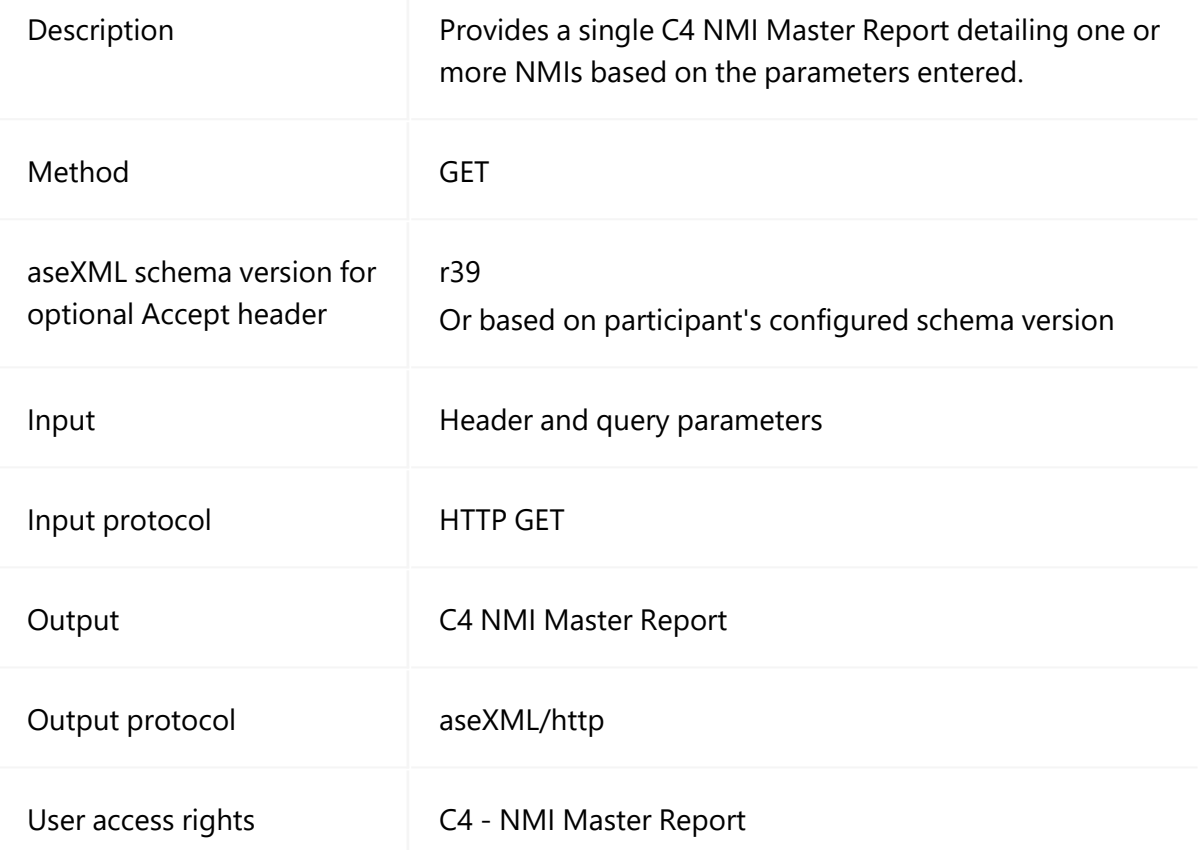

### **generateC4Report query parameters**

For examples, see Standing Data for MSATS.

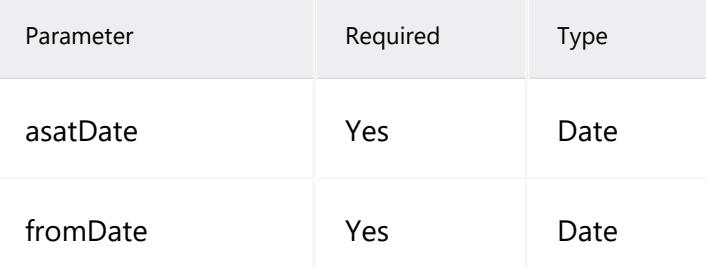

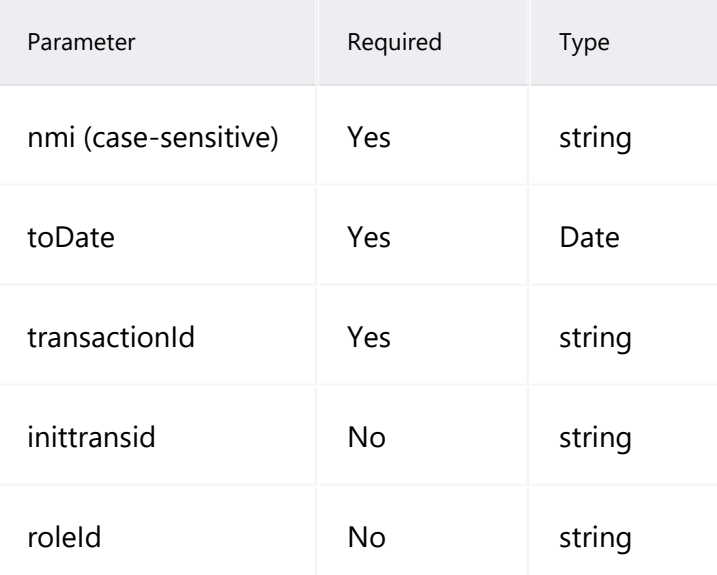

### **GenerateC4Report header parameters**

See [B2MMessagingSync](#page-19-0) header parameters on page 16.

### **generateC4Report request example**

```
GET
'http://<baseURL&gt;/NEMRetail/B2MmessagingSync/v2/generateC4Report<br>?initiatingParticipantID=PARTID&:NMI=4102242006&:fromDate=2019- 01-
?initiatingParticipantID=PARTID&;NMI=4102242006&;fromDate=2019- 01-
01&;toDate=2019-11-14&;asatDate=2019-11-14' \
--header 'Accept: text/xml' \
--header 'Authorization: Basic VEVTVEVBU1RFTkdZOlRlc3RAMjAxOQ=='
```
### **generateC4Report response**

```
<?xml version="1.0" ?>
<ase:aseXML
xmlns:ase="urn:aseXML:r35"xmlns:xsi ="http://www.w3.org/2001/XMLSchema-
instance"
xsi:
schemaLocation
="urn:aseXML:r35""http://www.nemmco.com.au/aseXML/schemas/r35/aseXML_
r35.xsd">
    <Header>
       <From description="Australian Energy Market Operator
Limited">NEMMCO</From>
       <To description="PARTID Pty Ltd">PARTID</To>
       <MessageID>NEMMCO-MSG-42187053</MessageID>
       <MessageDate>2020-01-13T21:58:39+10:00</MessageDate>
       <TransactionGroup>CATS</TransactionGroup>
       <Priority>Medium</Priority>
       <SecurityContext>NEMMCOBATCH</SecurityContext>
       <Market>NEM</Market>
    </Header>
    <Transactions>
                                      transactionID ="CATS-
42187053" transactionDate="2020-01-13T21:58:39+10:00">
           <ReportResponse version="r10">
               <ReportParameters
xsi:type="ase:CATSMasterReportParameters">
                   <ReportName>Master</ReportName>
                   <FromDate>2019-01-01</FromDate>
                   <ToDate>2019-11-14</ToDate>
                   <AsAtDate>2019-11-14</AsAtDate>
                   <LastSequenceNumber>0</LastSequenceNumber>
                   <NMI>4102242006</NMI>
                   <Participant>PARTID</Participant>
                   <Role>FRMP</Role>
                   <ReportType>Detailed</ReportType>
               </ReportParameters>
               <ReportResults xsi:type="ase:ReplicationReportFormat">
                   <ReplicationBlock
tableName="ElectricityNMIMaster">
                       <Row
xmlns:xsi="http://www.w3.org/2001/XMLSchema- instance"
xsi:type="ase:ElectricityNMIMasterRow">
                           <SequenceNumber>1888169</SequenceNumber>
                           <CreationDate>2002- 01-
09T01:45:27+10:00</CreationDate>
                          <MaintenanceDate>9999- 12-
31T00:00:00+10:00</MaintenanceDate>
                          <RowStatus>A</RowStatus>
                           <FromDate>2001- 12-
22T00:00:00+10:00</FromDate>
```
<ToDate>9999-12-31T00:00:00+10:00</ToDate> <NMI>4102242006</NMI> <JurisdictionCode>NSW</JurisdictionCode>

<NMIClassificationCode>SMALL</NMIClassificationCode>

<TransmissionNodeIdentifier>NKU3</TransmissionNodeIdentifier>

<DistributionLossFactorCode>JLDL</DistributionLossFactorCode> <Address> <StructuredAddress>

<House>

<HouseNumber>227</HouseNumber> </House> <Street> <StreetName>NEW

ENGLAND</StreetName>

<StreetType>HWY</StreetType> </Street> </StructuredAddress>

<SuburbOrPlaceOrLocality>RUTHERFORD</SuburbOrPlaceOrLocality>

<StateOrTerritory>NSW</StateOrTerritory> <PostCode>2320</PostCode>

<DeliveryPointIdentifier>57901720</DeliveryPointIdentifier> </Address> <Aggregate>Yes</Aggregate> <Status>A</Status>

<CustomerClassificationCode>RESIDENTIAL</CustomerClassificationCode>

<CustomerThresholdCode>LOW</CustomerThresholdCode> </Row> </ReportResults> <Event severity="Information"> <Code>0</Code> <Explanation>Success</Explanation> </Event> </ReportResponse> </Transaction> </Transactions> </ase:aseXML>

## <span id="page-25-0"></span>**NMIDiscovery**

See also, [B2MMessagingSync](#page-19-0) header parameters on page 16.

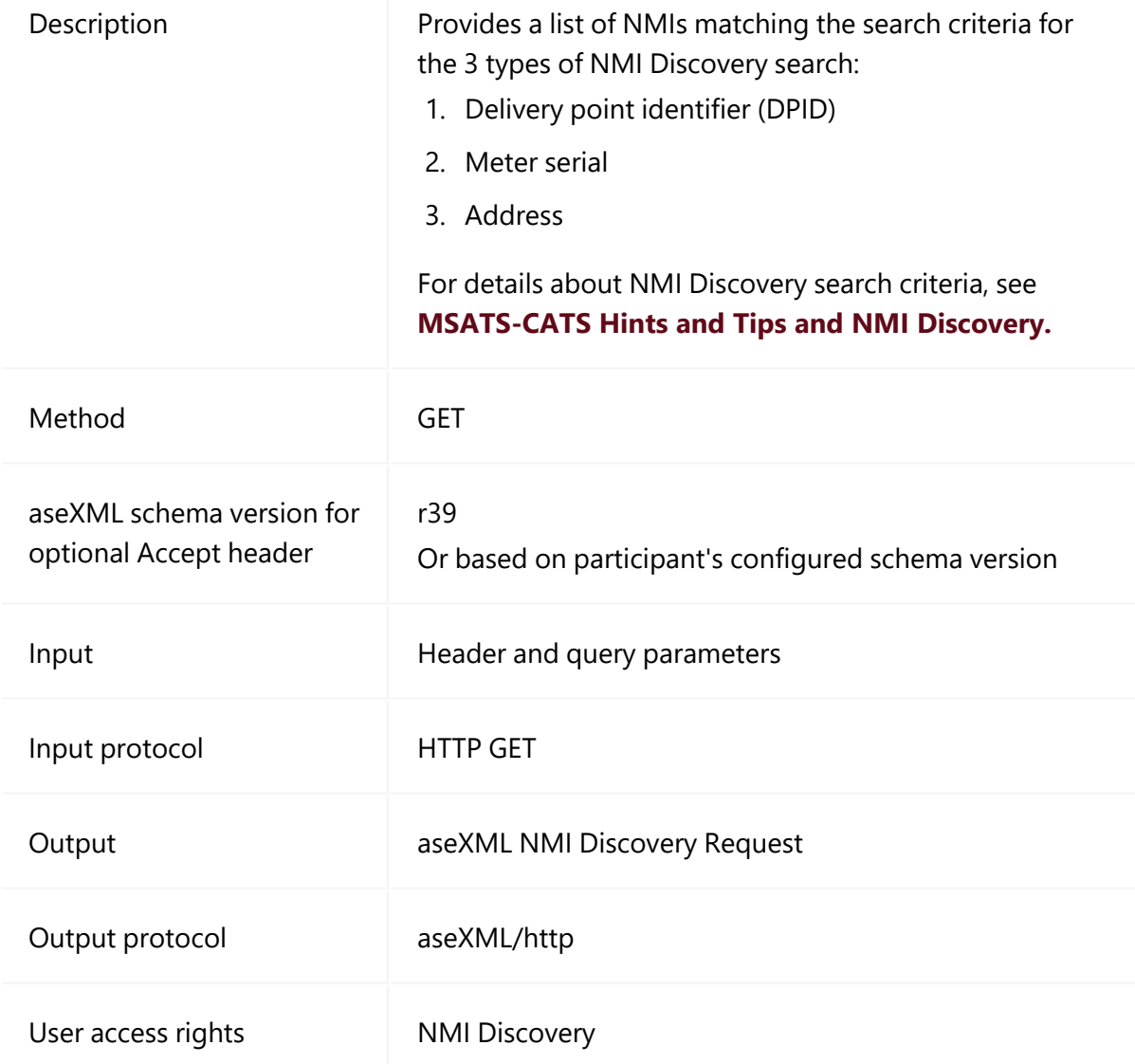

### **NMIDiscovery query parameters**

### For examples, see Standing Data for MSATS.

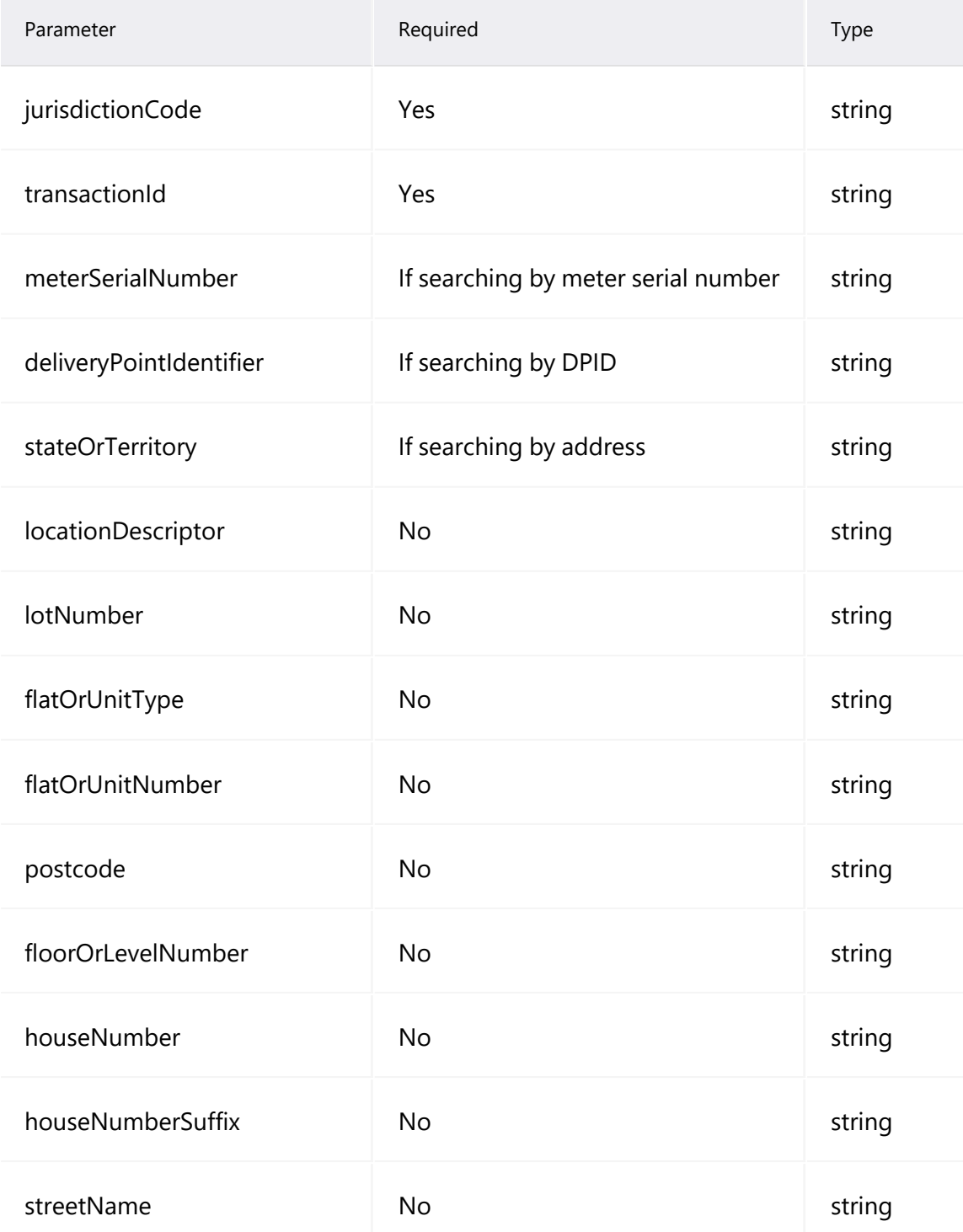

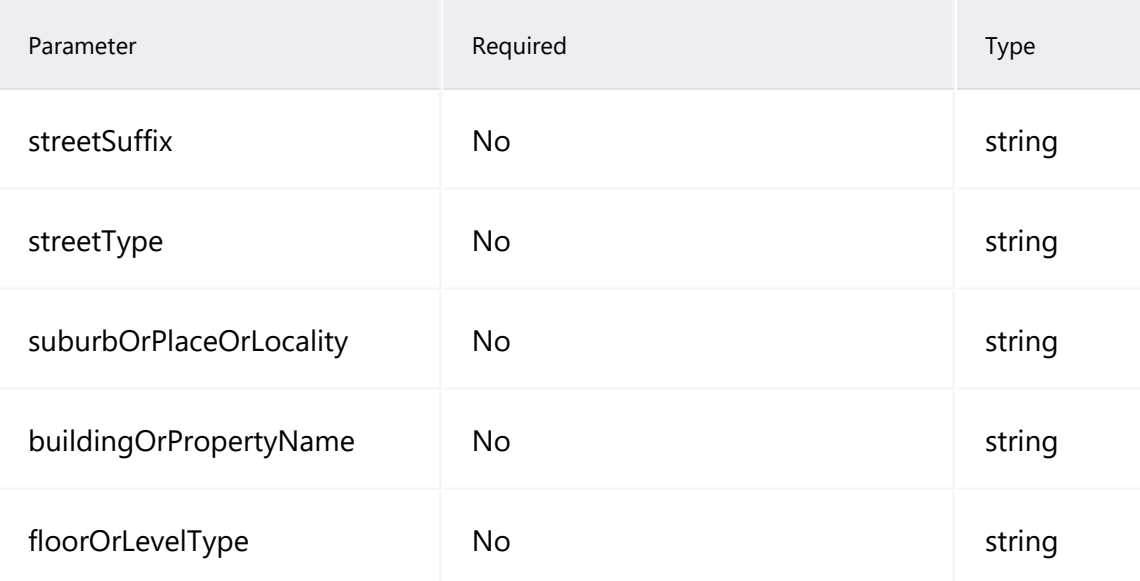

### **NMIDiscovery header parameters**

See [B2MMessagingSync](#page-19-0) header parameters on page 16.

### **NMIDiscovery request example**

```
curl --location --request GET
'http://baseURL/NEMRetail/B2MmessagingSync/v2/NMIDiscovery/?jur
isdictionCode=SA&stateOrTerritory=SA&transactionId=TX123&postco
de=5087' \
--header 'Accept: text/xml' \
--header 'Content-Type: text/xml' \
--header 'Authorization: Basic
VEVTVEVBU1RFTkdZOlRlc3RAMjAxOQ=='
```
### **NMIDiscovery response**

```
<?xml version="1.0" ?>
<ase:aseXML xmlns:ase="urn:aseXML:r35"
xmlns:xsi="http://www.w3.org/2001/XMLSchema- instance"
xsi:schemaLocation="urn:aseXML:r35
http://www.nemmco.com.au/aseXML/schemas/r35/aseXML_r35.xsd">
   <Header>
       <From description="Australian Energy Market Operator
Limited">NEMMCO</From>
       <To description="PARTID Pty Ltd">PARTID</To>
       <MessageID>NEMMCO-MSG-730445523</MessageID>
       <MessageDate>2020-01-13T21:38:45+10:00</MessageDate>
       <TransactionGroup>NMID</TransactionGroup>
       <Priority>High</Priority>
       <SecurityContext>NEMMCOBATCH</SecurityContext>
       <Market>NEM</Market>
    </Header>
    <Transactions>
                                       transactionID = "NMD-<br>01-730445523" transactionDate="2020-
13T21:38:45+10:00" initiatingTransactionID="TX123">
           <NMIDiscoveryResponse version="r17">
               <NMIStandingData
xsi:type="ase:ElectricityStandingData" version="r35">
                   <NMI checksum="6">SASMPL0205</NMI>
                   <MasterData>
                       <Address>
                           <StructuredAddress>
                               <House>
                                   <HouseNumber>9</HouseNumber>
                               </House>
                               <Street>
                                   <StreetName>COLE</StreetName>
                                   <StreetType>ST</StreetType>
                               </Street>
                           </StructuredAddress>
<SuburbOrPlaceOrLocality>KLEMZIG</SuburbOrPlaceOrLocality>
                           <StateOrTerritory>SA</StateOrTerritory>
                           <PostCode>5087</PostCode>
                       </Address>
                   </MasterData>
                   <RoleAssignments>
                       <RoleAssignment>
                           <Party>UMPLP</Party>
                           <Role>LNSP</Role>
                       </RoleAssignment>
                   </RoleAssignments>
               </NMIStandingData>
               <Event severity="Information">
```
<Code>0</Code> </Event> </NMIDiscoveryResponse> </Transaction> </Transactions> </ase:aseXML>

## <span id="page-30-0"></span>**getNMIDetail**

See also, [B2MMessagingSync](#page-19-0) header parameters on page 16.

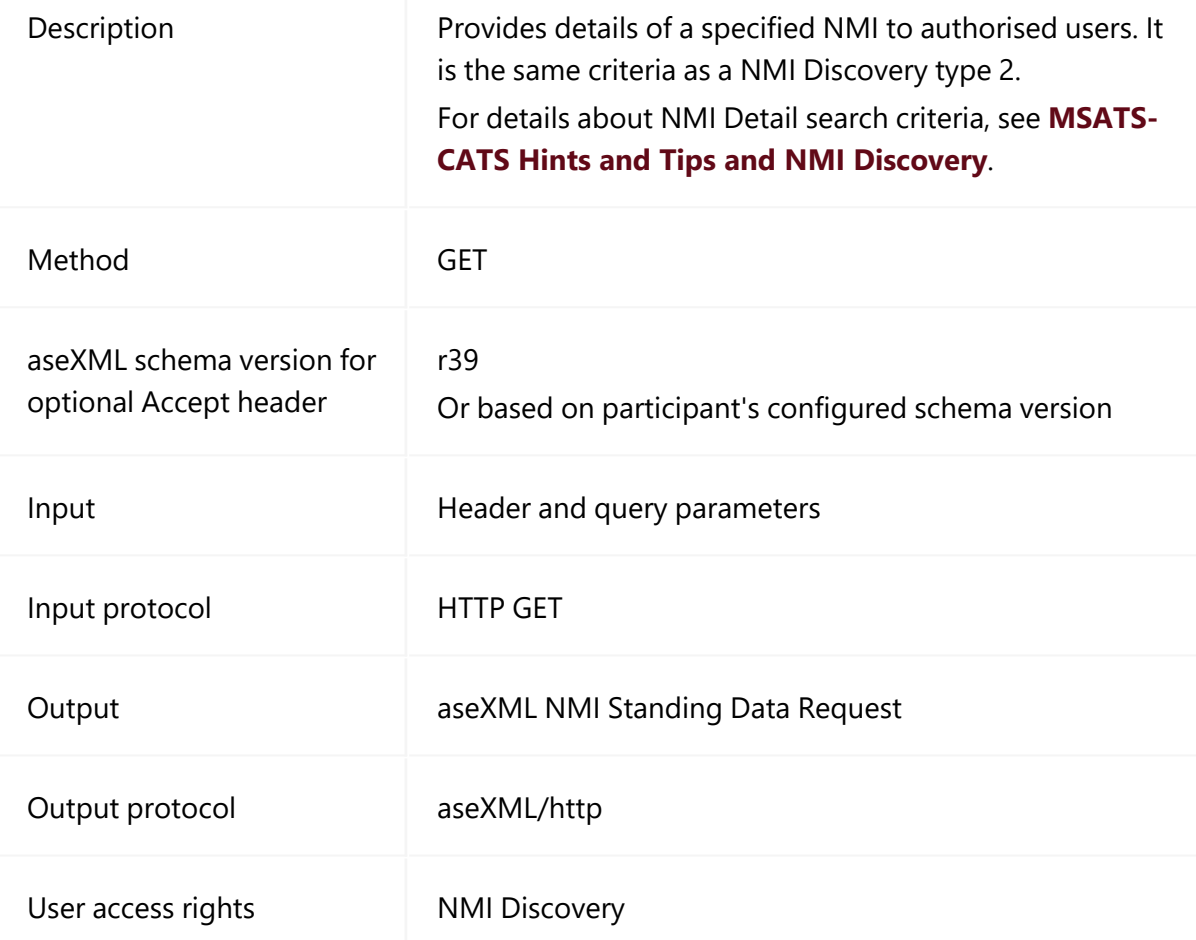

### **getNMIDetail query parameters**

### For examples, see Standing Data for MSATS.

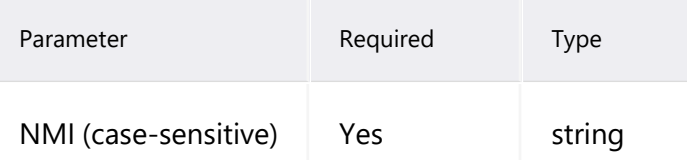

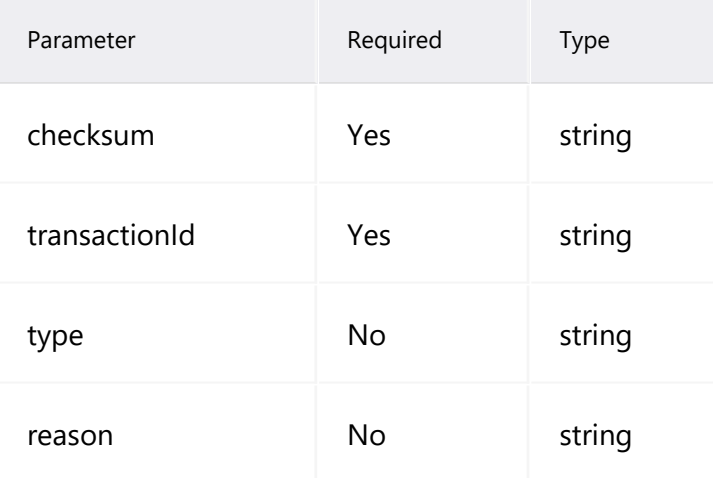

## **getNMIDetail header parameters**

See [B2MMessagingSync](#page-19-0) header parameters on page 16.

### **getNMIDetail request example**

```
curl --location --request GET
'http://baseURL/NEMRetail/B2MmessagingSync/v2/NMIDetail/PARTID?
transactionId=Tx13&NMI=2001108337&checksum=1' \
--header 'Accept: text/xml' \
--header 'Authorization: Basic
VEVTVEVBU1RFTkdZOlRlc3RAMjAxOQ=='
```
### **getNMIDetail response**

```
<?xml version="1.0" ?>
               <ase:aseXML xmlns:ase="urn:aseXML:r35"
xmlns:xsi ="http://www.w3.org/2001/XMLSchema-
instance"xsi:schemaLocation="urn:aseXML:r35
http://www.nemmco.com.au/aseXML/schemas/r35/aseXML_r35.xsd">
                <Header>
                <From description="Australian Energy Market Operator
Limited">NEMMCO</From>
                <To description="PARTID Pty Ltd">PARTID</To>
                <MessageID>NEMMCO-MSG-730445527</MessageID>
                <MessageDate>2020-01-13T21:51:28+10:00</MessageDate>
                <TransactionGroup>NMID</TransactionGroup>
                <Priority>High</Priority>
                <SecurityContext>NEMMCOBATCH</SecurityContext>
                <Market>NEM</Market>
                </Header>
                <Transactions>
                <Transaction transactionID ="NMID-<br>actionDate="2020-<br>01-
730445527" transactionDate="2020-
13T21:51:28+10:00" initiatingTransactionID="Tx13">
                <NMIStandingDataResponse version="r4">
                <NMIStandingData
xsi:type="ase:ElectricityStandingData" version="r35">
                <NMI>2001108337</NMI>
                <MasterData>
                <JurisdictionCode>SA</JurisdictionCode>
                <NMIClassificationCode>SMALL</NMIClassificationCode>
<TransmissionNodeIdentifier>SJP1</TransmissionNodeIdentifier>
<DistributionLossFactorCode>NLV2</DistributionLossFactorCode>
                <Address>
                <StructuredAddress>
                <FlatOrUnit>
                <FlatOrUnitType>F</FlatOrUnitType>
                <FlatOrUnitNumber>23</FlatOrUnitNumber>
                </FlatOrUnit>
                <House>
                <HouseNumber>85</HouseNumber>
                </House>
                <Street>
                <StreetName>WINDSOR</StreetName>
                <StreetType>GR</StreetType>
                </Street>
                </StructuredAddress>
<SuburbOrPlaceOrLocality>KLEMZIG</SuburbOrPlaceOrLocality>
```
<StateOrTerritory>SA</StateOrTerritory> <PostCode>5087</PostCode>

</Address> <Status>D</Status>

<CustomerClassificationCode>RESIDENTIAL</CustomerClassificationCode> <CustomerThresholdCode>LOW</CustomerThresholdCode> </MasterData> <RoleAssignments> <RoleAssignment> <Party>ETSAMDP</Party> <Role>MPC</Role> </RoleAssignment> <RoleAssignment> <Party>UMPLP</Party> <Role>LNSP</Role> </RoleAssignment> <RoleAssignment> <Party>ETSAPMP</Party> <Role>MPB</Role> </RoleAssignment> <RoleAssignment> <Party>UMPLP</Party> <Role>RP</Role> </RoleAssignment> <RoleAssignment> <Party>ETSAMDP</Party> <Role>MDP</Role> </RoleAssignment> </RoleAssignments> <DataStreams> <DataStream> <Suffix>11</Suffix> <ProfileName>NSLP</ProfileName> <AveragedDailyLoad>17</AveragedDailyLoad> <DataStreamType>Consumption</DataStreamType> <Status>I</Status> </DataStream> </DataStreams> <MeterRegister> <Meter> <SerialNumber>814788</SerialNumber> <NextScheduledReadDate>2018-<br>
02-01</NextScheduledReadDate> <InstallationTypeCode>BASIC</InstallationTypeCode> <Status>C</Status> </Meter> <Meter> <SerialNumber>814788</SerialNumber> <RegisterConfiguration> <Register> <RegisterID>1</RegisterID> <NetworkTariffCode>QRSR</NetworkTariffCode> <UnitOfMeasure>KWH</UnitOfMeasure>

```
<TimeOfDay>ALLDAY</TimeOfDay>
    <Multiplier>1</Multiplier>
    <DialFormat>5</DialFormat>
    <Suffix>11</Suffix>
    <ControlledLoad>NO</ControlledLoad>
   <Status>C</Status>
   </Register>
   </RegisterConfiguration>
   </Meter>
    </MeterRegister>
    </NMIStandingData>
   <Event severity="Information">
   <Code>0</Code>
    </Event>
   </NMIStandingDataResponse>
   </Transaction>
    </Transactions>
</ase:aseXML>
```
## <span id="page-35-0"></span>**getMSATSLimits**

### See also, [B2MMessagingSync](#page-19-0) header parameters on page 16.

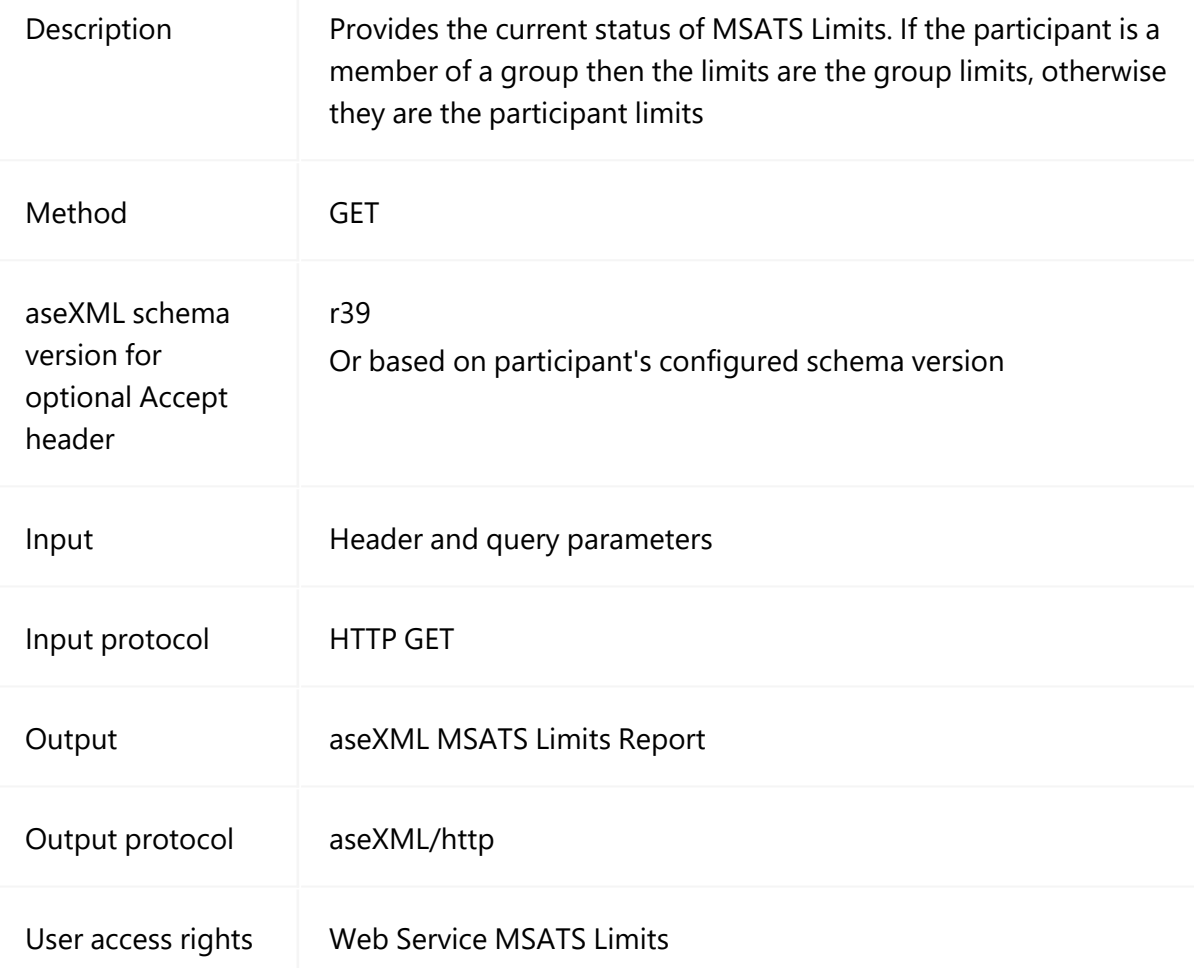

## **getMSATSLimits query parameters**

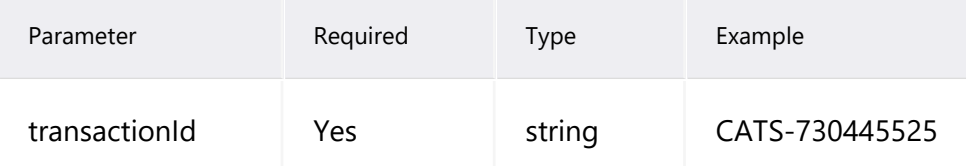
#### **getMSATSLimits header parameters**

See [B2MMessagingSync](#page-19-0) header parameters on page 16.

#### **getMSATSLimits request example**

```
curl --location --request GET
'http://baseURL/NEMRetail/B2MmessagingSync/v2/getMSATSLimits/PA
RTID?transactionId=Tx13&NMI' \
--header 'Accept: text/xml' \
--header 'Authorization: Basic
VEVTVEVBU1RFTkdZOlRlc3RAMjAxOQ=='
```
#### **getMSATSLimits response**

```
?xml version="1.0" ?>
<ase:aseXML xmlns:ase="urn:aseXML:r35"
xmlns:xsi="http://www.w3.org/2001/XMLSchema- instance"
xsi:schemaLocation="urn:aseXML:r35
http://www.nemmco.com.au/aseXML/schemas/r35/aseXML_r35.xsd">
    <Header>
       <From description="Australian Energy Market Operator
Limited">NEMMCO</From>
       <To description="PARTID Pty Ltd">PARTID</To>
       <MessageID>NEMMCO-MSG-730445520</MessageID>
       <MessageDate>2020-01-13T21:20:49+10:00</MessageDate>
       <TransactionGroup>CATS</TransactionGroup>
       <Priority>Medium</Priority>
       <SecurityContext>NEMMCOBATCH</SecurityContext>
       <Market>NEM</Market>
    </Header>
    <Transactions>
       <Transaction transactionID ="CATS-<br>
01-<br>
01-
730445520" transactionDate="2020-
13T21:20:49+10:00" initiatingTransactionID="tx234">
           <ReportResponse version="r10">
               <ReportParameters
xsi:type="ase:CATSMsatsLimitsReportParameters">
                   <ReportName>MSATSLimits</ReportName>
               </ReportParameters>
               <ReportResults
xsi:type="ase:CATSMsatsLimitsReportFormat">
                   <MsatsLimits>
                       <Participant>EASTENGY</Participant>
                       \langleCr\rangle<DefaultLimit>1</DefaultLimit>
                           <UpperLimit>1</UpperLimit>
                           <ParticipantActual>0</ParticipantActual>
                           <StopFlag>Y</StopFlag>
                       \langle/Cr>
                       <CrNotification>
                           <DefaultLimit>105</DefaultLimit>
                           <UpperLimit>105</UpperLimit>
                           <ParticipantActual>0</ParticipantActual>
                           <StopFlag>N</StopFlag>
                       </CrNotification>
                       <NsrdNotification>
                           <LowerLimit>1</LowerLimit>
                           <UpperLimit>3</UpperLimit>
                           <ParticipantActual>0</ParticipantActual>
                           <StopFlag>N</StopFlag>
                       </NsrdNotification>
                       <NsrdResponse>
                           <LowerLimit>160000</LowerLimit>
```

```
<UpperLimit>200000</UpperLimit>
                            <ParticipantActual>0</ParticipantActual>
                            <StopFlag>N</StopFlag>
                        </NsrdResponse>
                        <OutboxFile>
                            <LowerLimit>30</LowerLimit>
                            <UpperLimit>100</UpperLimit>
                            <ParticipantActual>105</ParticipantActual>
                            <StopFlag>Y</StopFlag>
                        </OutboxFile>
                        <Report>
                            <LowerLimit>1</LowerLimit>
                            <UpperLimit>2</UpperLimit>
                            <ParticipantActual>0</ParticipantActual>
                            <StopFlag>N</StopFlag>
                        </Report>
                    </MsatsLimits>
                </ReportResults>
                <Event severity="Information">
                    <Code>0</Code>
                    <Explanation>Success</Explanation>
                </Event>
            </ReportResponse>
        </Transaction>
    </Transactions>
</ase:aseXML>
```
## **getParticipantSystemStatus**

See also, [B2MMessagingSync](#page-19-0) header parameters on page 16.

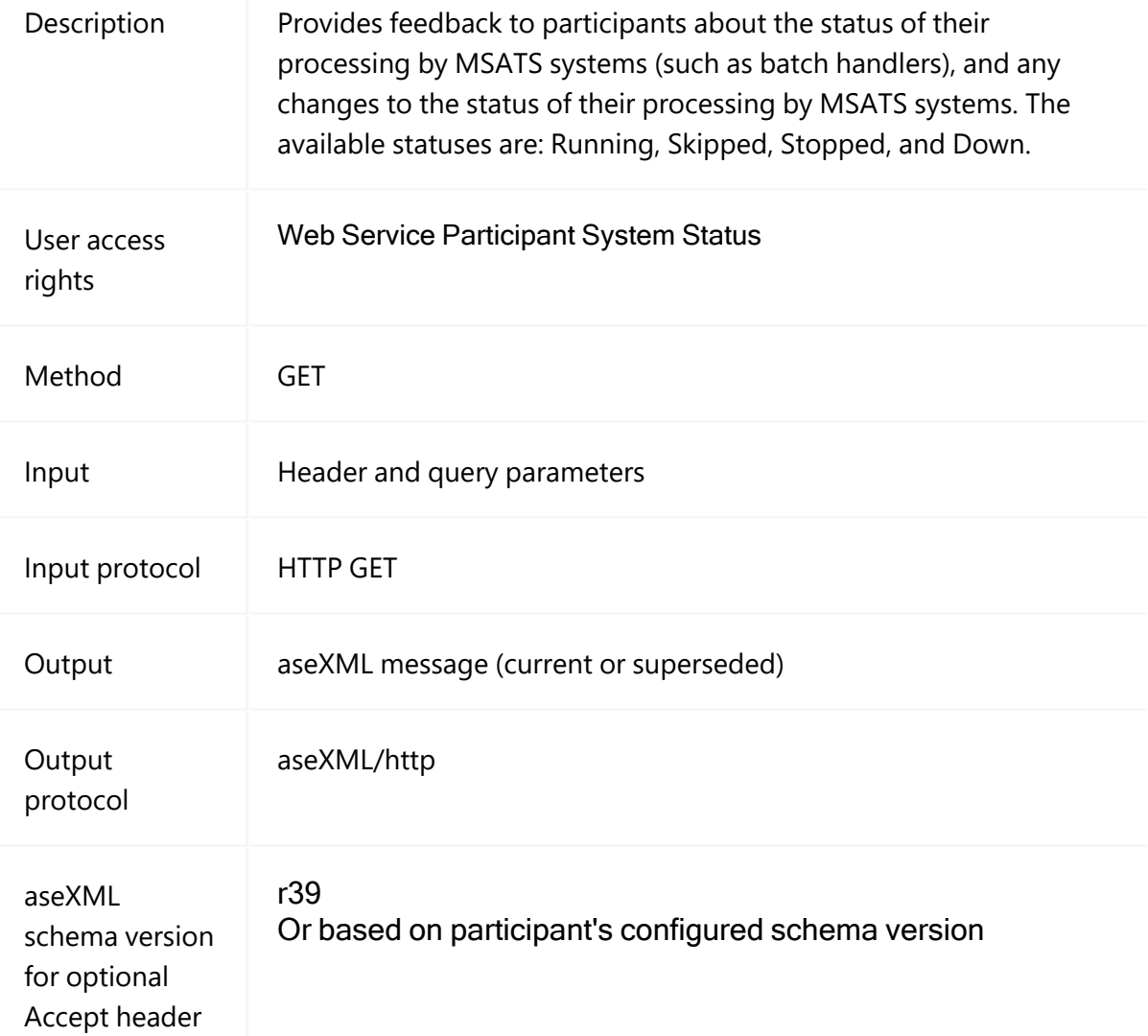

# **getParticipantSystemStatus query parameters**

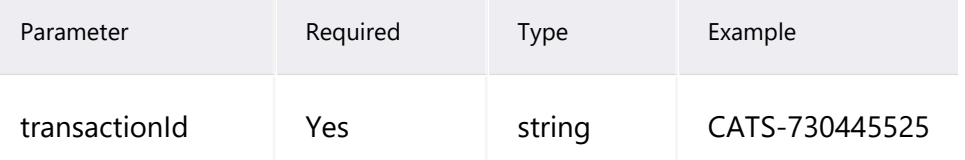

## **getParticipantSystemStatus header parameters**

See [B2MMessagingSync](#page-19-0) header parameters on page 16.

## **getParticipantSystemStatus request example**

```
curl --location --request GET
'http://baseURL/NEMRetail/B2MmessagingSync/v2/NMIDetail/?transa
ctionId=TX123 \
--header 'Accept: text/xml' \--header 'Content-Type: text/xml'
\setminus--header 'Authorization: Basic
VEVTVEVBU1RFTkdZOlRlc3RAMjAxOQ=='
```
#### **getParticipantSystemStatus response**

```
<?xml version="1.0" ?>
               <ase:aseXML xmlns:ase="urn:aseXML:r35"
xmlns:xsi="http://www.w3.org/2001/XMLSchema- instance"
xsi:schemaLocation="urn:aseXML:r35
http://www.nemmco.com.au/aseXML/schemas/r35/aseXML_r35.xsd">
               <Header>
                <From description="Australian Energy Market Operator
Limited">NEMMCO</From>
                <To description="PARTID Pty Ltd">PARTID</To>
                <MessageID>NEMMCO-MSG-730445525</MessageID>
                <MessageDate>2020-01-13T21:44:40+10:00</MessageDate>
                <TransactionGroup>CATS</TransactionGroup>
                <Priority>Medium</Priority>
                <SecurityContext>NEMMCOBATCH</SecurityContext>
                <Market>NEM</Market>
                </Header>
                <Transactions>
                <Transaction transactionID ="CATS-<br>actionDate="2020-<br>01-
730445525" transactionDate="2020-
13T21:44:40+10:00" initiatingTransactionID="TX123">
                <ReportResponse version="r10">
                <ReportParameters
xsi:type="ase:GenericReportParameters">
                <ReportName>ParticipantSystemStatus</ReportName>
                </ReportParameters>
                <ReportResults
xsi:type="ase:CATSParticipantSystemStatusReportFormat">
                <ParticipantSystemsStatus>
                <ParticipantSystemStatus>
                <System>Batch</System>
                <ModeType>B2B</ModeType>
                <TransactionGroups>
                <TransactionGroup>FLTS</TransactionGroup>
                <TransactionGroup>NETB</TransactionGroup>
                <TransactionGroup>NOTF</TransactionGroup>
                <TransactionGroup>OUTG</TransactionGroup>
                <TransactionGroup>HSMD</TransactionGroup>
                </TransactionGroups>
                <Box>Inbox</Box>
                <Status>Running</Status>
                <Description>B2B .ack files being processed in
participant inbox.</Description>
                <StartTime>10/JAN/20</StartTime>
                <HeartbeatTime>13/JAN/20</HeartbeatTime>
                </ParticipantSystemStatus>
                </ReportResults>
                <Event severity="Information">
                <Code>0</Code>
                <Explanation>Success</Explanation>
```
</Event> </ReportResponse> </Transaction> </Transactions> </ase:aseXML>

# **Chapter 4 B2MMessagingAsync**

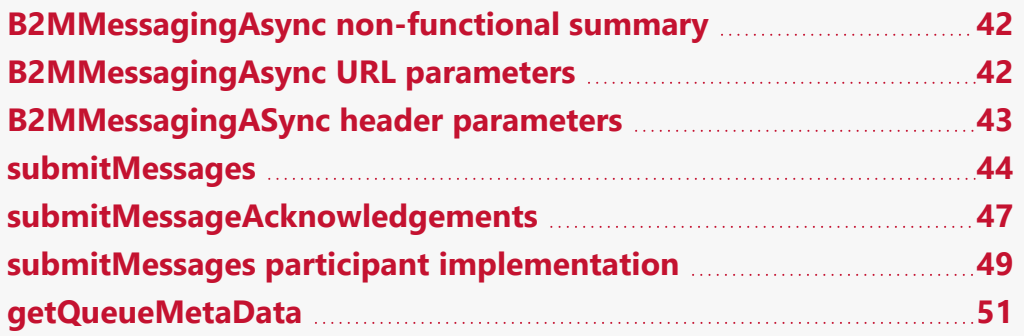

The B2MMessagingAsync push-push API supports inbound submitMessages, submitMessageAcknowledgements, and getQueueMetaData endpoints and suits a high volume exchange of messages.

Participants push their outgoing message to the e-Hub and the e-Hub pushes the message to the Participants Gateway.

The message delivery occurs in asynchronously, where the initiator sends the message to the e-Hub and expects the outcome (such as Message Acknowledgments (MACKs), Transaction Acknowledgements (TACKs), or responses) in a different API call.

The response, sent later, is sent to the Participants Gateway, see [Participant](#page-8-0) [implementation](#page-8-0) on page 5.

# <span id="page-45-0"></span>**B2MMessagingAsync non-functional summary**

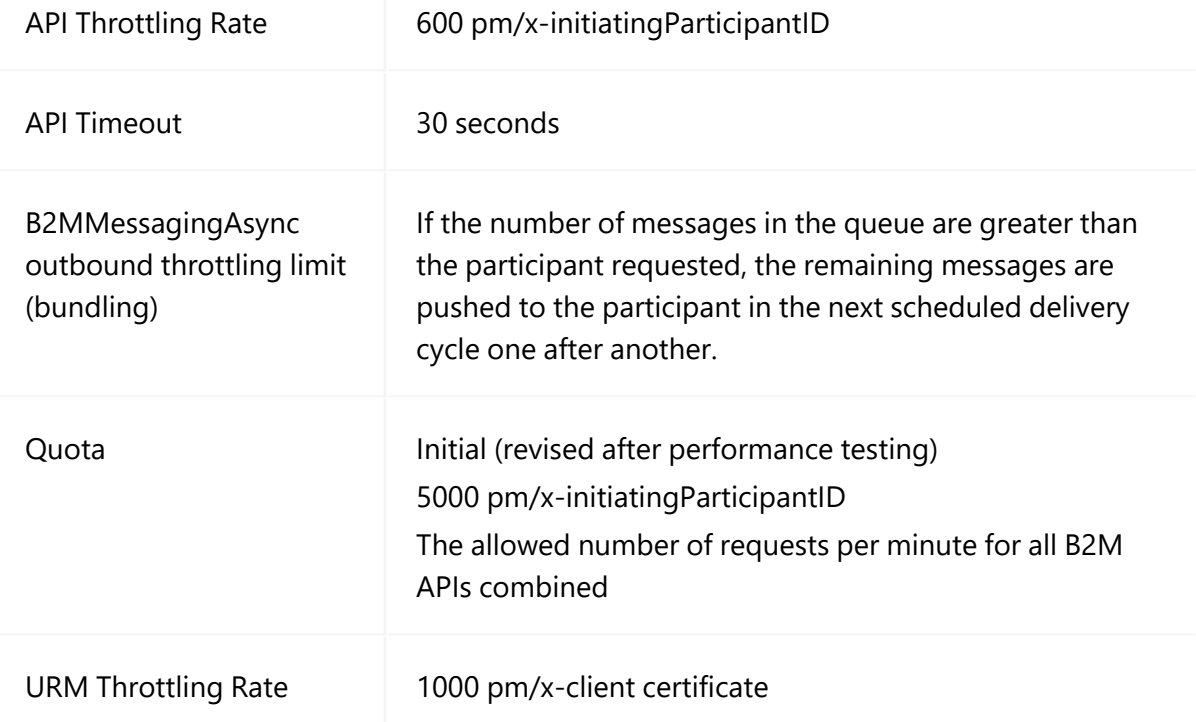

# <span id="page-45-1"></span>**B2MMessagingAsync URL parameters**

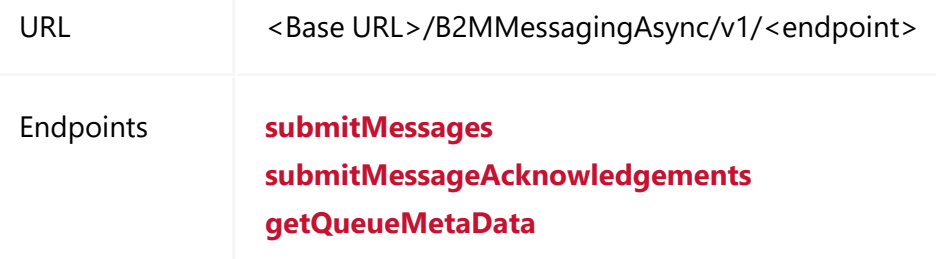

# <span id="page-46-0"></span>**B2MMessagingASync header parameters**

Below are the common B2MMessagingASync header parameters.

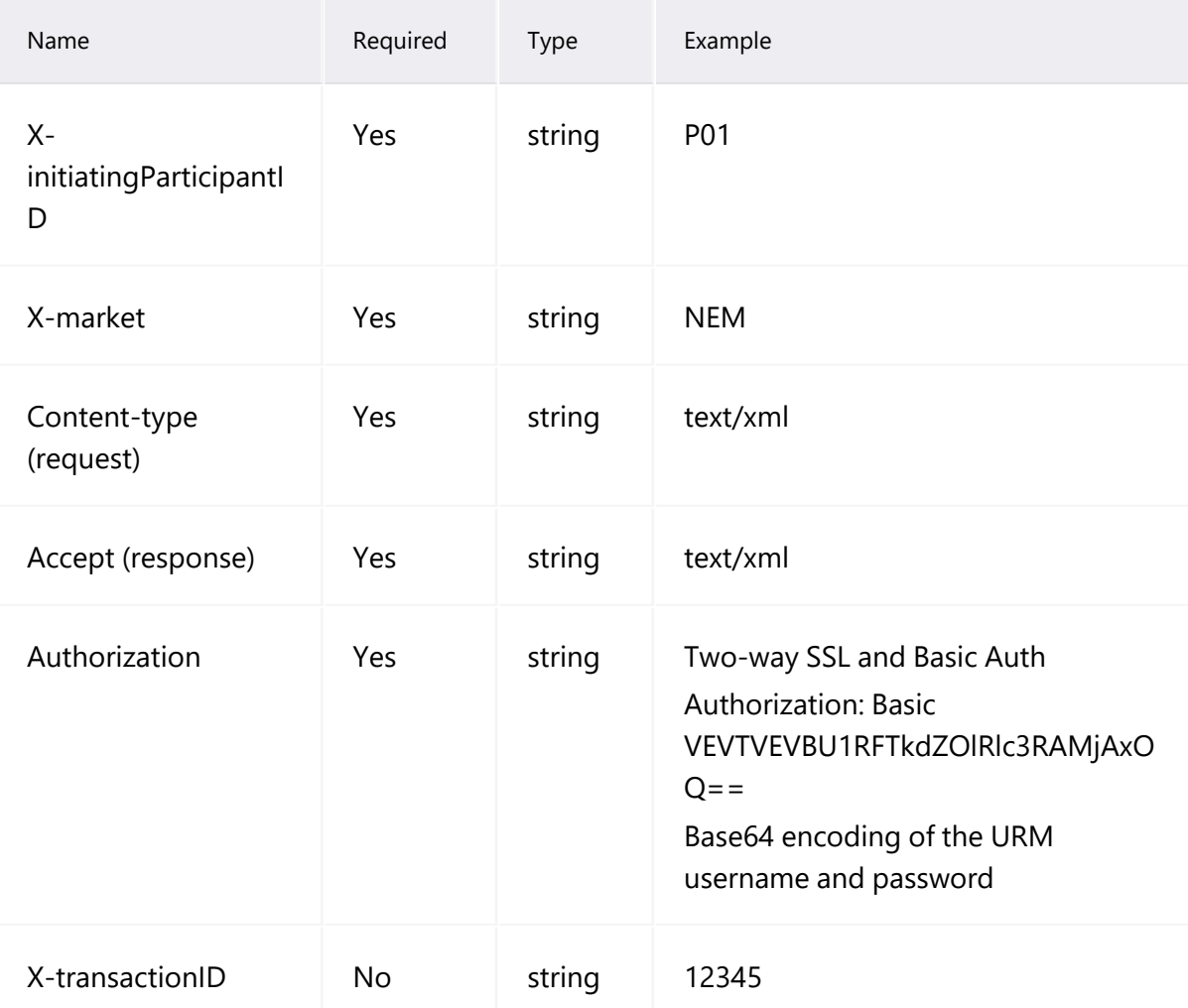

## <span id="page-47-0"></span>**submitMessages**

#### See also, [B2MMessagingASync](#page-46-0) header parameters on the previous page.

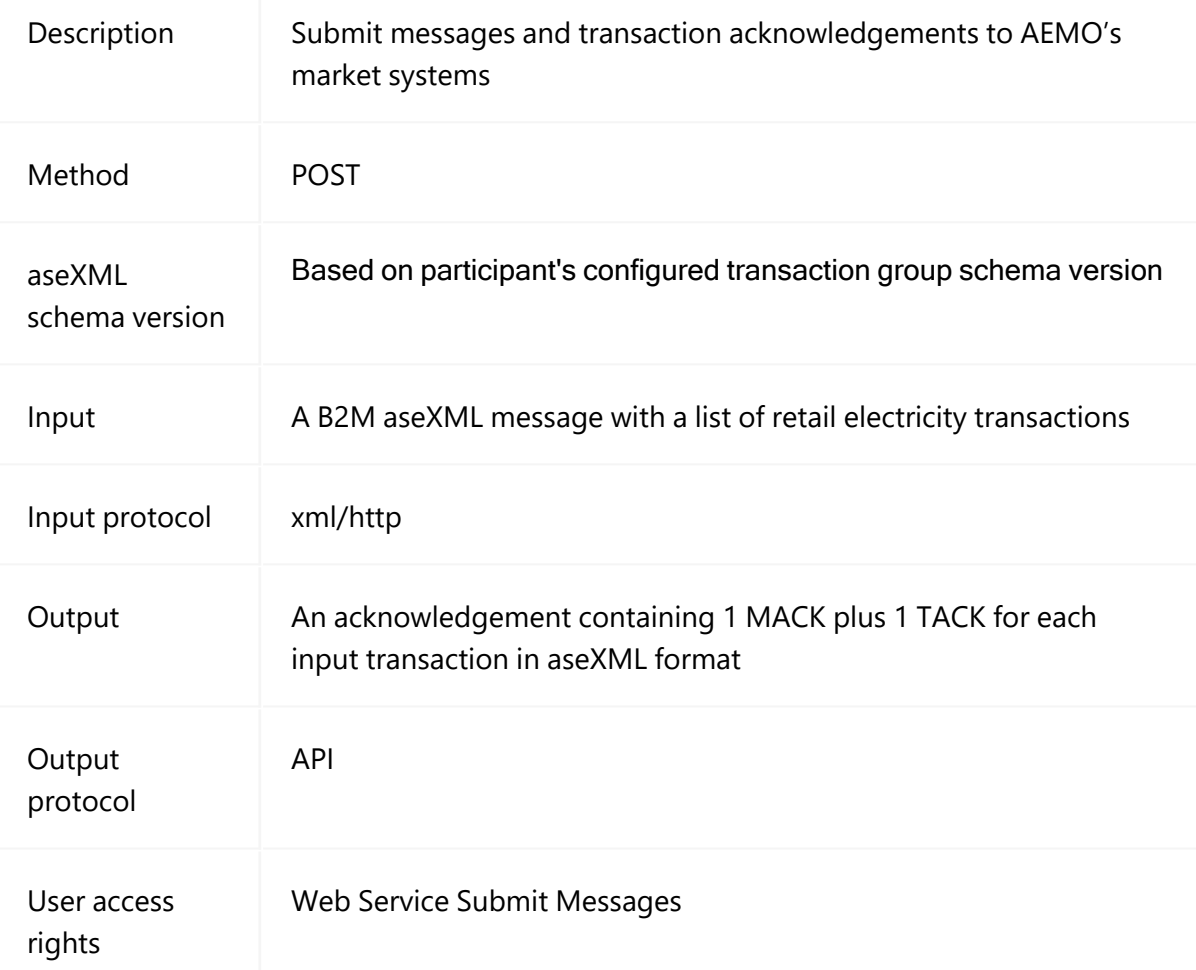

#### **Submit B2M MTRD Meter Data Notifications**

Participants can use the B2B Push API or B2B Pull API with the B2BmessagingAsync/messages or B2BmessagingPull/messages endpoint to submit B2M MTRD Meter Data Notifications.

The B2B Sync API is not available for B2M MDMT Meter Data Notification submissions and errors if tried. For details, see B2B SMP Technical Guide.

#### **submitMessages query parameters**

None

#### **submitMessages header parameters**

See [B2MMessagingASync](#page-46-0) header parameters on page 43.

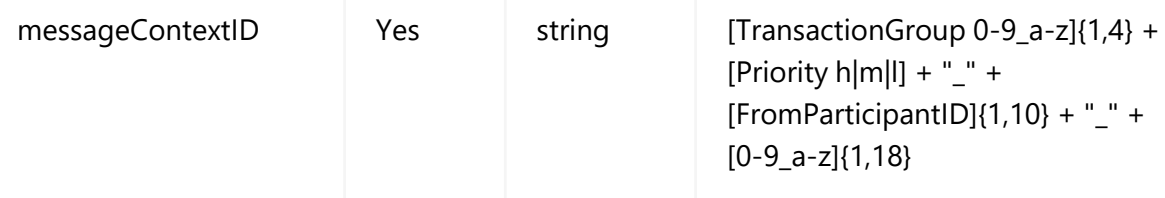

## **submitMessages request example**

```
curl --location --request POST '<Base
URL>/B2MMessagingAsync/v1/submitMessages' \
--header 'X-initiatingParticipantID: PARTID' \
--header 'Content-Type: text/xml' \
--header 'Accept: application/xml' \
--header 'Authorization: Basic
VEVTVEVBU1RFTkdZOlRlc3RAMjAxOQ=='
--data-raw '
--header 'X-market: NEM'
```
#### **submitMessages response**

```
<?xml version="1.0"?>
                <ase:aseXML xmlns:ase="urn:aseXML:r38"
                                xmlns:xsi="http://www.w3.org/2001/XMLSchema-instance"
                                xsi:schemaLocation="urn:aseXML:r38
http://www.nemmco.com.au/aseXML/schemas/r38/aseXML_r38.xsd">
                <Header>
                <From description="National Electricity Market
Management Company">NEMMCO</From>
                <To description="PARTID - LNSP">PARTID</To>
                <MessageID>NEMMCO-MSG-2875769</MessageID>
                <MessageDate>2001-<br>
10-
31T13:20:10.100+10:00</MessageDate>
                <TransactionGroup>CATS</TransactionGroup>
                <Priority>Low</Priority>
                <SecurityContext>zz023</SecurityContext>
                <Market>NEM</Market>
                </Header>
                <Acknowledgements>
                <MessageAcknowledgement initiatingMessageID ="PARTID-
MSG- 11234569" receiptID="NEMMCO- MSGR- 1234342" receiptDate="2001- 10-
31T13:20:10.050+10:00" status="Accept"/>
                <TransactionAcknowledgement
initiatingTransactionID="PARTID- TNS- 12348990" receiptID="NEMMCO- TNSR-
9904567" receiptDate="2001-10-31T13:20:10.070+10:00" status="Accept"/>
                </Acknowledgements>
            </ase:aseXML>
```
© 2023 AEMO | Guide to NEM Retail B2M APIs 46

# <span id="page-50-0"></span>**submitMessageAcknowledgements**

#### See also, [B2MMessagingASync](#page-46-0) header parameters on page 43.

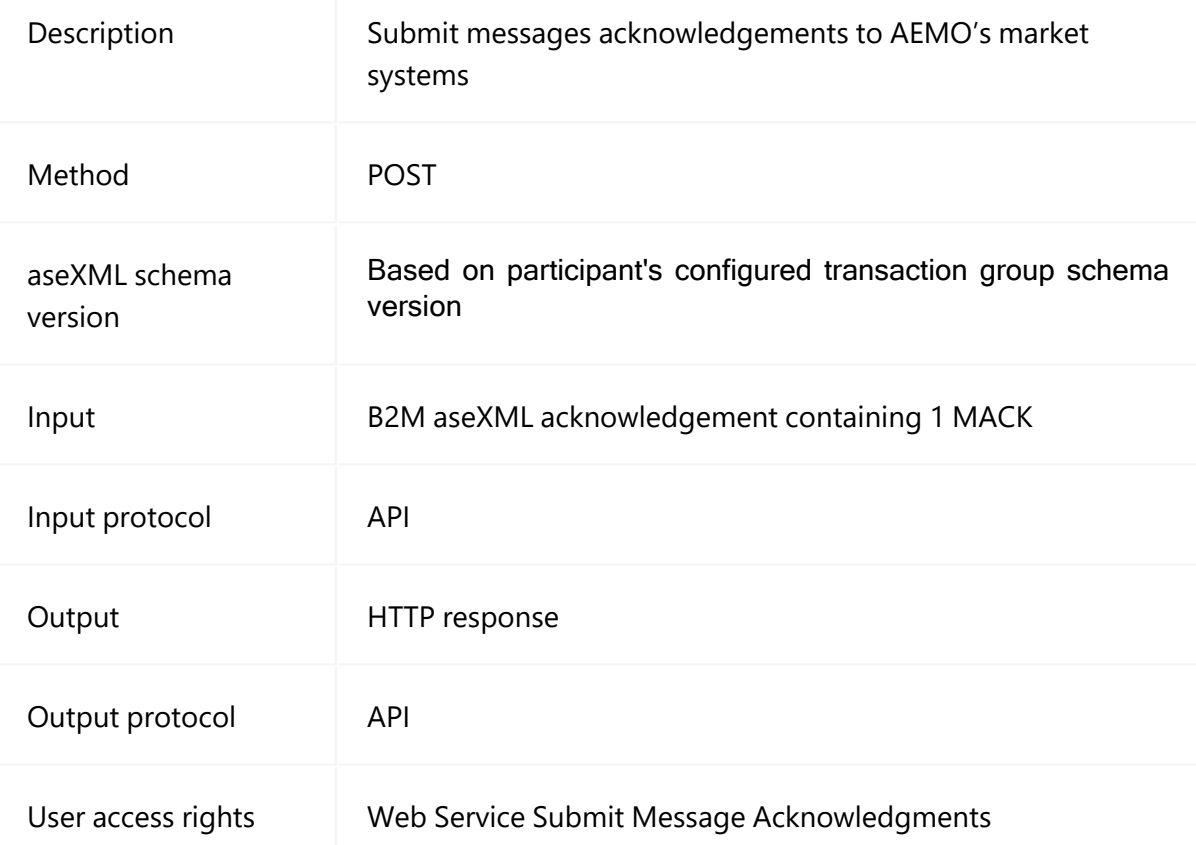

## **submitMessageAcknowledgements query parameters**

None

## **submitMessagesAcknowledgements header parameters**

#### See [B2MMessagingASync](#page-46-0) header parameters on page 43.

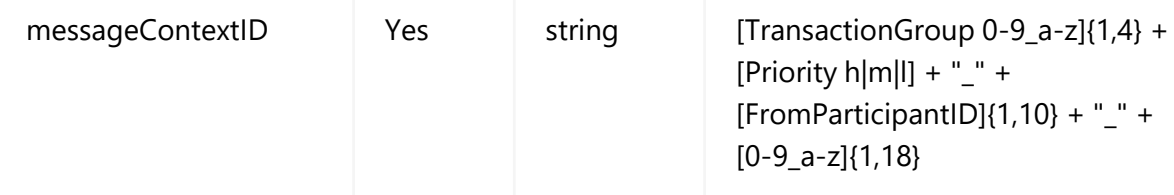

#### **submitMessageAcknowledgements request example**

```
<?xml version="1.0"?>
               <ase:aseXML xmlns:ase="urn:aseXML:r38"
xmlns:xsi="http://www.w3.org/2001/XMLSchema-
xsi:schemaLocation="urn:aseXML:r38
http://www.nemmco.com.au/aseXML/schemas/r38/aseXML_r38.xsd">
               <Header>
               <From description="National Electricity Market
Management Company">NEMMCO</From>
               <To description="PARTID - LNSP">PARTID</To>
               <MessageID>NEMMCO-MSG-2875769</MessageID>
               <MessageDate>2001-<br>
10-
31T13:20:10.100+10:00</MessageDate>
               <TransactionGroup>CATS</TransactionGroup>
               <Priority>Low</Priority>
               <SecurityContext>zz023</SecurityContext>
               <Market>NEM</Market>
               </Header>
               <Acknowledgements>
               <MessageAcknowledgement
initiatingMessageID="PARTICIPANTID- 11234569" receiptID="NEMMCO- MSGR-
1234342" receiptDate="2001-10-31T13:20:10.050+10:00" status="Accept"/>
               </Acknowledgements>
           </ase:aseXML>
```
**submitMessageAcknowledgements response**

HTTP/1.1 200 OK

# <span id="page-52-0"></span>**submitMessages participant implementation**

To push messages to the AEMO e-Hub, participants must implement the following resources and methods on their gateway.

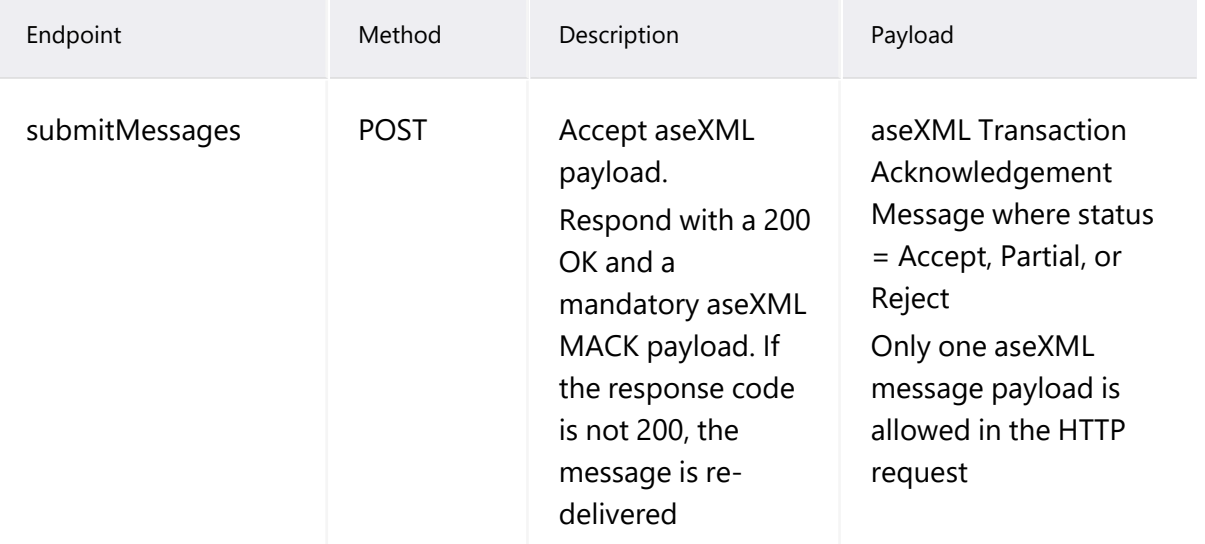

#### **submitMessages query parameters**

None

## **submitMessages header attributes**

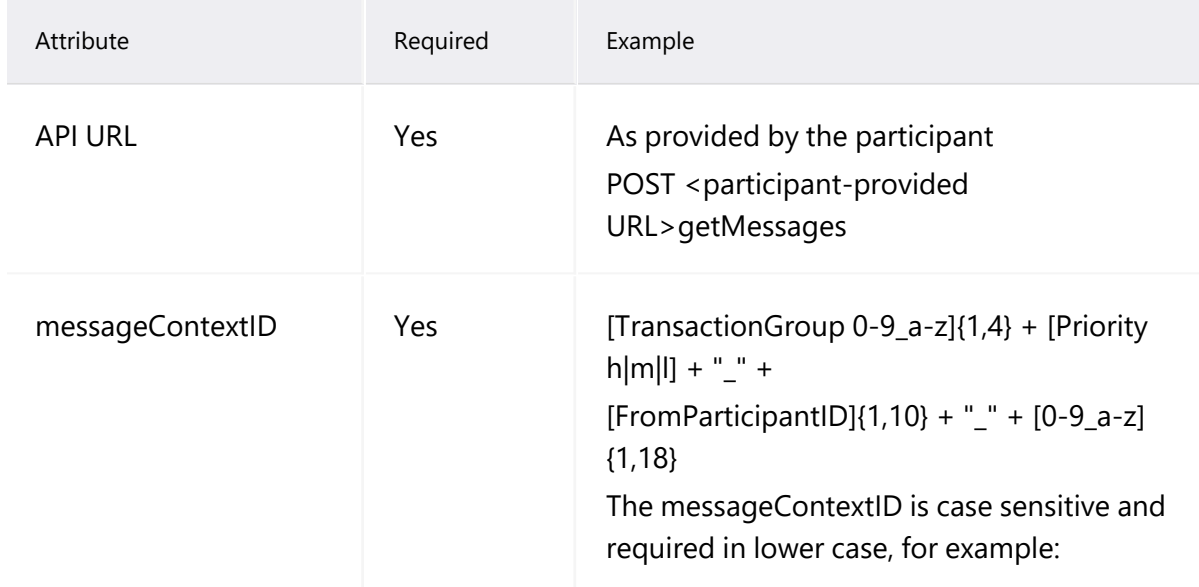

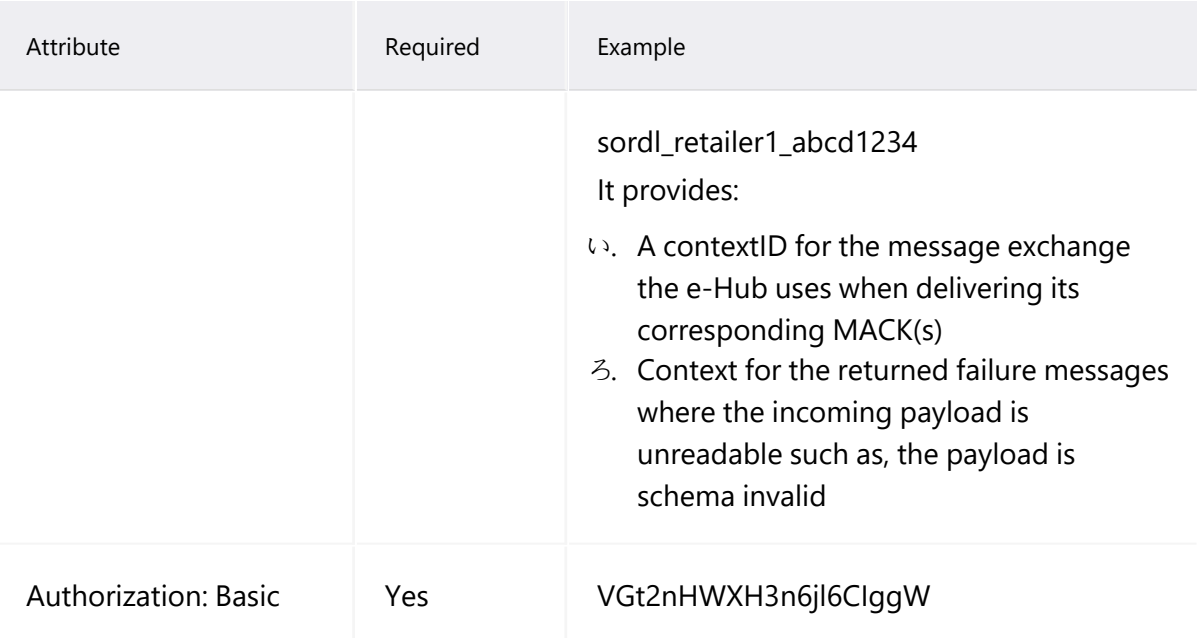

# **submitMessages participant response parameters**

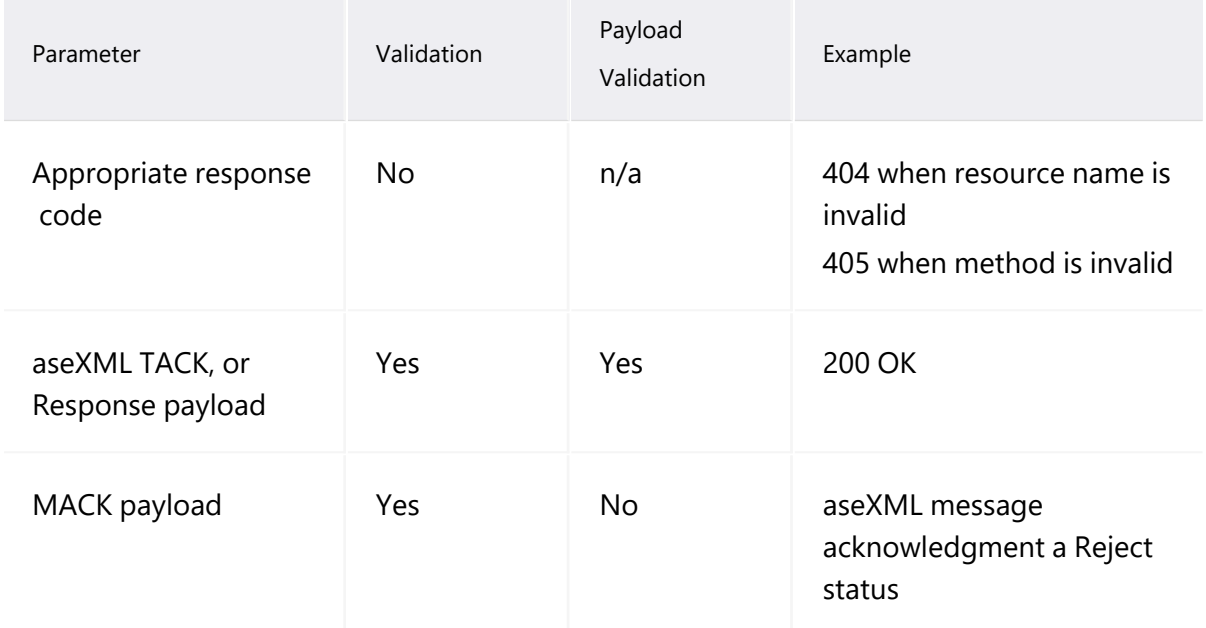

# <span id="page-54-0"></span>**getQueueMetaData**

## See also, [B2MMessagingASync](#page-46-0) header parameters on page 43.

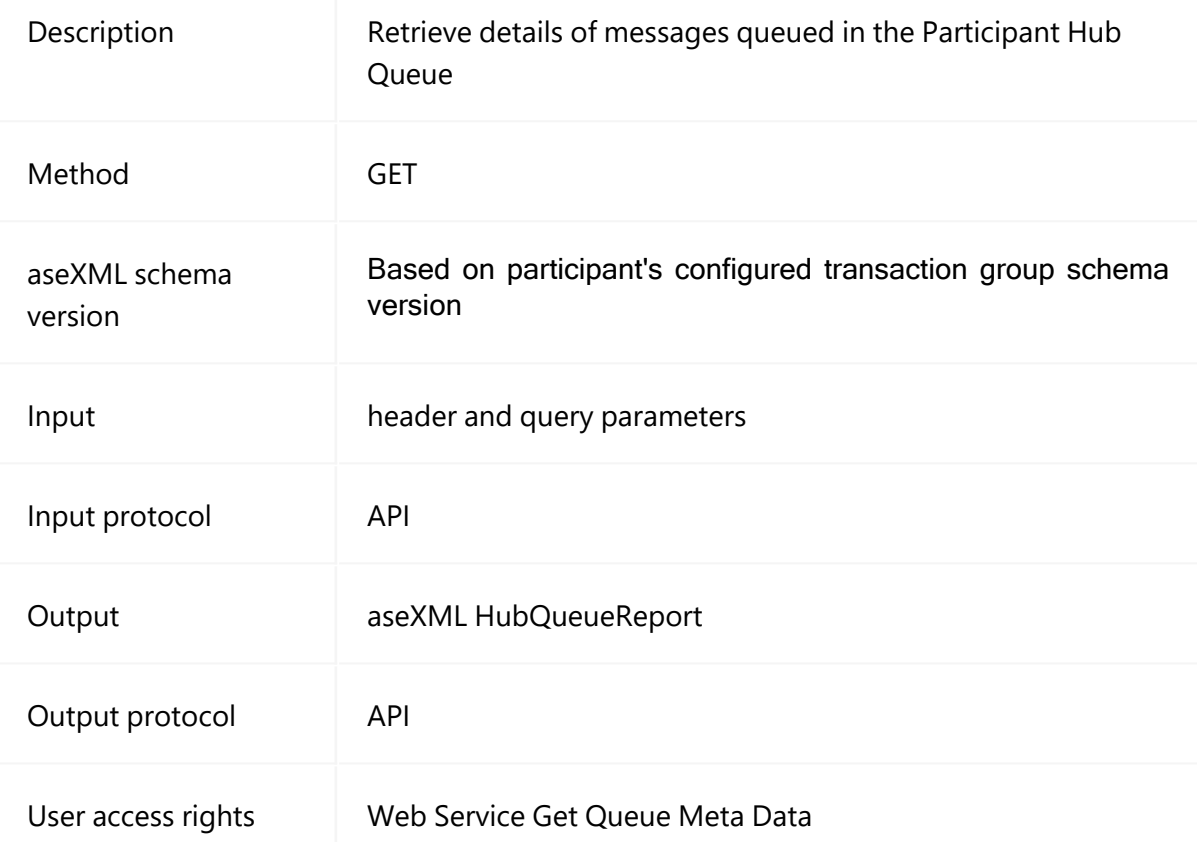

# **getQueueMetaData query parameters**

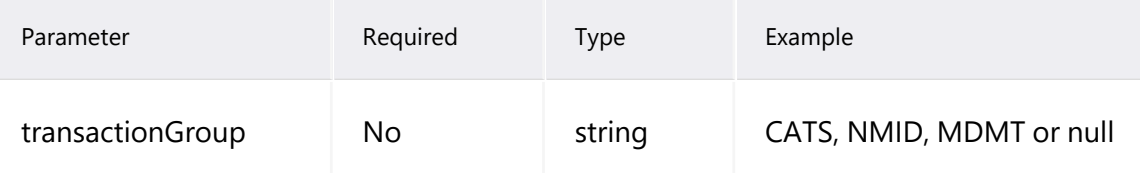

## **getQueueMetaData header parameters**

See [B2MMessagingASync](#page-46-0) header parameters on page 43.

#### **getQueueMetaData request example**

```
curl --location --request GET '<Base
URL>/B2MMessagingAsync/v1/getQueueMetaData' \
--header 'X-initiatingParticipantID: PARTID'
--header 'Authorization: Basic
VEVTVEVBU1RFTkdZOlRlc3RAMjAxOQ=='
--header 'X-market: NEM'
```
## **getQueueMetaData response**

```
<?xml version="1.0" ?>
                                 xsi:schemaLocation="urn:aseXML:r37
http://www.nemmco.com.au/aseXML/schemas/r37/aseXML r37.xsd"
xmlns:ase="urn:aseXML:r37"
xmlns:xsi="http://www.w3.org/2001/XMLSchema-instance">
                   <Header>
                   <From description="National Electricity Market
Management Company">NEMMCO</From>
                   <To description="RECIPIENT Pty Ltd">RECIPIENT</To>
                   <MessageID>B2B- 180319103024920-
b28a8b8d92ce4d6c</MessageID>
                   <MessageDate>2019-<br>
03-
18T10:30:24.920+10:00</MessageDate>
                   <TransactionGroup>HMGT</TransactionGroup>
                   <Priority>Low</Priority>
                   <Market>NEM</Market>
                   </Header>
                   <Transactions>
                   <Transaction transactionID="B2B- 180319103024920-
b28a8b8d92ce4d6c" transactionDate="2019-03-18T10:30:24.920+10:00">
                   <HubQueueReport version="r37">
                   <ResultCount>2</ResultCount>
                   <MessageDetails>
                   <MessageMetaData>
                   <TransactionGroup>CATS</TransactionGroup>
                   <Priority>Medium</Priority>
                   <FromParticipantID>NEMMCO</FromParticipantID>
                   <MessageID>939084340846-SOMW-4</MessageID>
                   <MessageType>Transaction Message</MessageType>
                   <MessageContextID>catsm_ RECIPIENT
730393109</MessageContextID>
                   <ReceivedDateTime>2019-<br>
02-
20T15:37:50</ReceivedDateTime>
                   </MessageMetaData>
                   <MessageMetaData>
                   <TransactionGroup>NMID</TransactionGroup>
                   <Priority>Medium</Priority>
                   <FromParticipantID>NEMMCO</FromParticipantID>
                   <MessageID>939084340846-SOMW-4</MessageID>
                   <MessageType>Transaction
Acknowledgement</MessageType>
                   <MessageContextID>catsl_ RECIPIENT
730391291</MessageContextID>
                   <ReceivedDateTime>2019- 2019-2019-2019-202-2019-202-2019-202-
20T15:37:50</ReceivedDateTime>
                   </MessageMetaData>
                   </MessageDetails>
                   </HubQueueReport>
                   </Transaction>
```
</Transactions> </ase:aseXML>

# **Chapter 5 B2MMessagingPull**

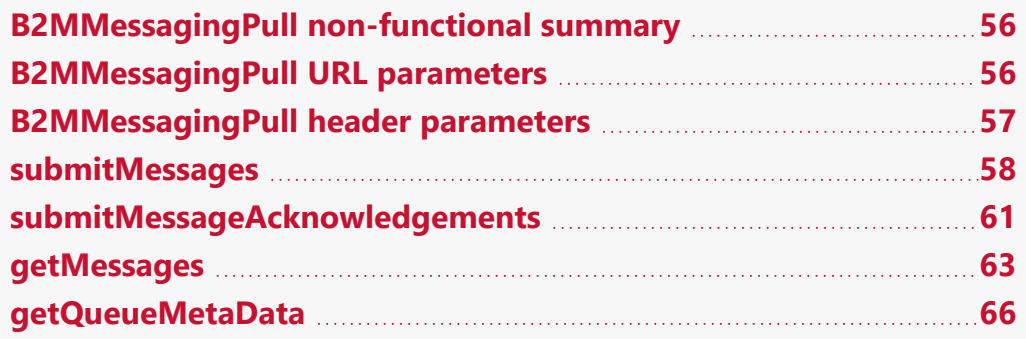

The B2MMessagingPull push-pull API supports inbound submitMessages, submitMessageAcknowledgements, getMessages, and getQueueMetaData endpoints and suits low volume exchange of messages.

Participants using B2MMessagingPull are responsible for implementing the polling logic to poll their Participant Hub Queue to retrieve new messages, similar to batch programs used to poll their outbox using FTP. For details about the Participant Hub Queue, see Guide to MSATS Web Portal.

Implementation of a Participant API Gateway is not required for B2MMessagingPull but the speed of message delivery is slower compared to the B2BMessagingAsync API. The response is sent in the calling thread.

# <span id="page-59-0"></span>**B2MMessagingPull non-functional summary**

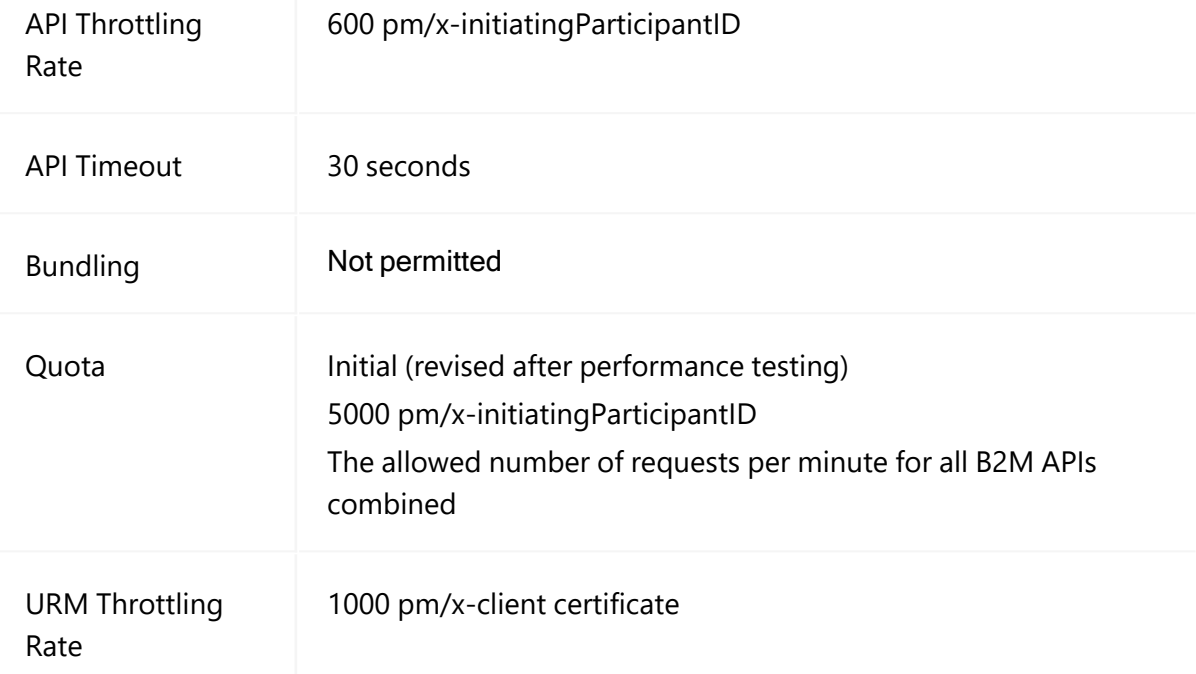

# <span id="page-59-1"></span>**B2MMessagingPull URL parameters**

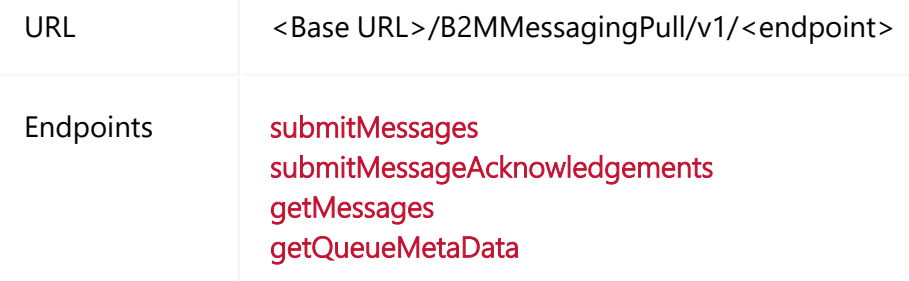

# <span id="page-60-0"></span>**B2MMessagingPull header parameters**

Below are the common B2MMessagingPull header parameters.

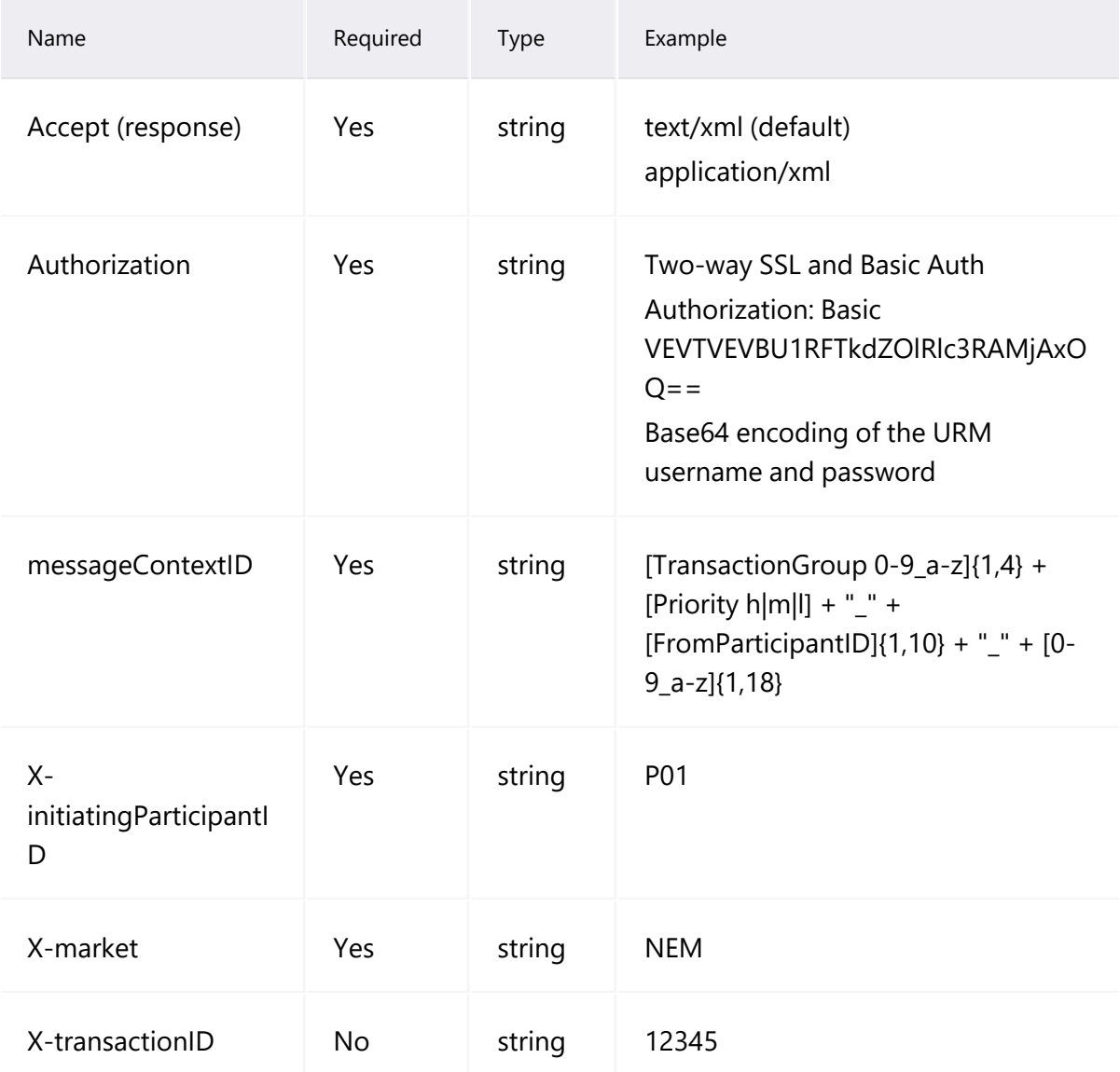

# <span id="page-61-0"></span>**submitMessages**

#### See also, [B2MMessagingPull](#page-60-0) header parameters on the previous page.

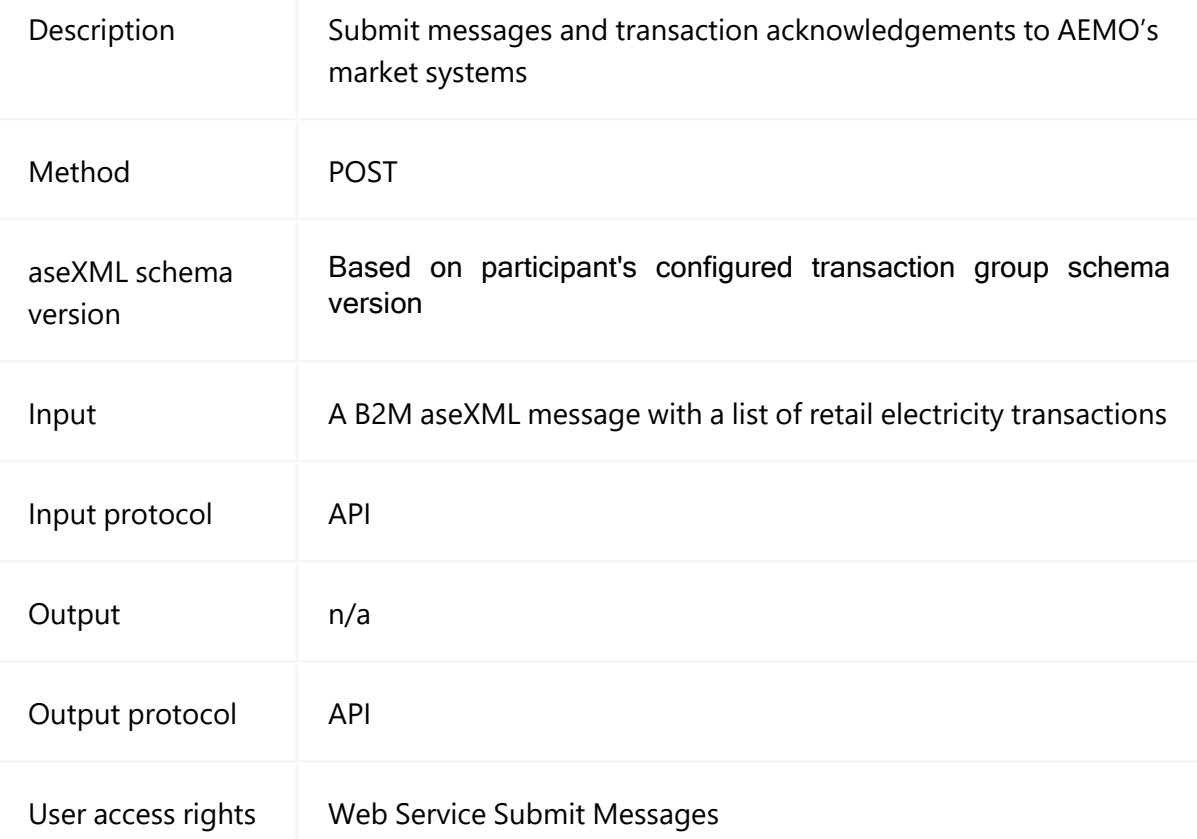

## **submitMessages query parameters**

None

## **submitMessages header parameters**

See [B2MMessagingPull](#page-60-0) header parameters on the previous page.

## **submitMessages request example**

```
curl --location --request POST '<Base
URL>/B2MMessagingAsync/v1/submitMessages' \
--header 'X-initiatingParticipantID: PARTID' \
--header 'Content-Type: text/xml' \
--header 'Accept: application/xml' \
--header 'Authorization: Basic
VEVTVEVBU1RFTkdZOlRlc3RAMjAxOQ=='
--data-raw '
--header 'X-market: NEM'
```
#### **submitMessages response**

```
<?xml version="1.0"?>
                <ase:aseXML xmlns:ase="urn:aseXML:r38"
                                xmlns:xsi="http://www.w3.org/2001/XMLSchema-instance"
                                xsi:schemaLocation="urn:aseXML:r38
http://www.nemmco.com.au/aseXML/schemas/r38/aseXML_r38.xsd">
                <Header>
                <From description="National Electricity Market
Management Company">NEMMCO</From>
                <To description="PARTID - LNSP">PARTID</To>
                <MessageID>NEMMCO-MSG-2875769</MessageID>
                <MessageDate>2001-<br>
10-
31T13:20:10.100+10:00</MessageDate>
                <TransactionGroup>CATS</TransactionGroup>
                <Priority>Low</Priority>
                <SecurityContext>zz023</SecurityContext>
                <Market>NEM</Market>
                </Header>
                <Acknowledgements>
                <MessageAcknowledgement initiatingMessageID ="PARTID-
MSG- 11234569" receiptID="NEMMCO- MSGR- 1234342" receiptDate="2001- 10-
31T13:20:10.050+10:00" status="Accept"/>
                <TransactionAcknowledgement
initiatingTransactionID="PARTID- TNS- 12348990" receiptID="NEMMCO- TNSR-
9904567" receiptDate="2001-10-31T13:20:10.070+10:00" status="Accept"/>
                </Acknowledgements>
            </ase:aseXML>
```
© 2023 AEMO | Guide to NEM Retail B2M APIs 60

# <span id="page-64-0"></span>**submitMessageAcknowledgements**

See also, [B2MMessagingPull](#page-60-0) header parameters on page 57.

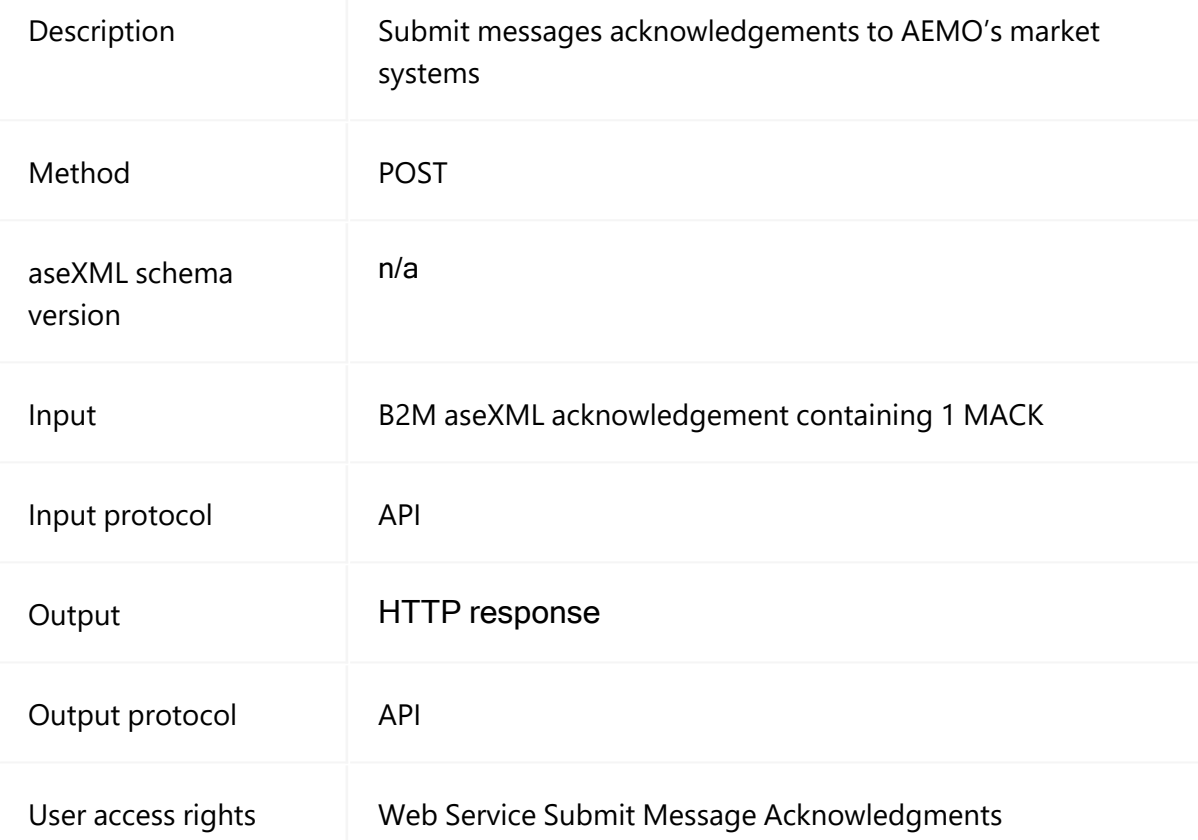

## **submitMessageAcknowledgements query parameters**

None

## **submitMessagesAcknowledgements header parameters**

See [B2MMessagingPull](#page-60-0) header parameters on page 57.

#### **submitMessageAcknowledgements request example**

```
<?xml version="1.0"?>
               <ase:aseXML xmlns:ase="urn:aseXML:r38"
xmlns:xsi="http://www.w3.org/2001/XMLSchema-
xsi:schemaLocation="urn:aseXML:r38
http://www.nemmco.com.au/aseXML/schemas/r38/aseXML_r38.xsd">
               <Header>
               <From description="National Electricity Market
Management Company">NEMMCO</From>
               <To description="PARTID - LNSP">PARTID</To>
               <MessageID>NEMMCO-MSG-2875769</MessageID>
               <MessageDate>2001-<br>
10-
31T13:20:10.100+10:00</MessageDate>
               <TransactionGroup>CATS</TransactionGroup>
               <Priority>Low</Priority>
               <SecurityContext>zz023</SecurityContext>
               <Market>NEM</Market>
               </Header>
               <Acknowledgements>
               <MessageAcknowledgement
initiatingMessageID="PARTICIPANTID- 11234569" receiptID="NEMMCO- MSGR-
1234342" receiptDate="2001-10-31T13:20:10.050+10:00" status="Accept"/>
               </Acknowledgements>
           </ase:aseXML>
```
**submitMessageAcknowledgements response**

HTTP/1.1 200 OK

# <span id="page-66-0"></span>**getMessages**

## See also, [B2MMessagingPull](#page-60-0) header parameters on page 57.

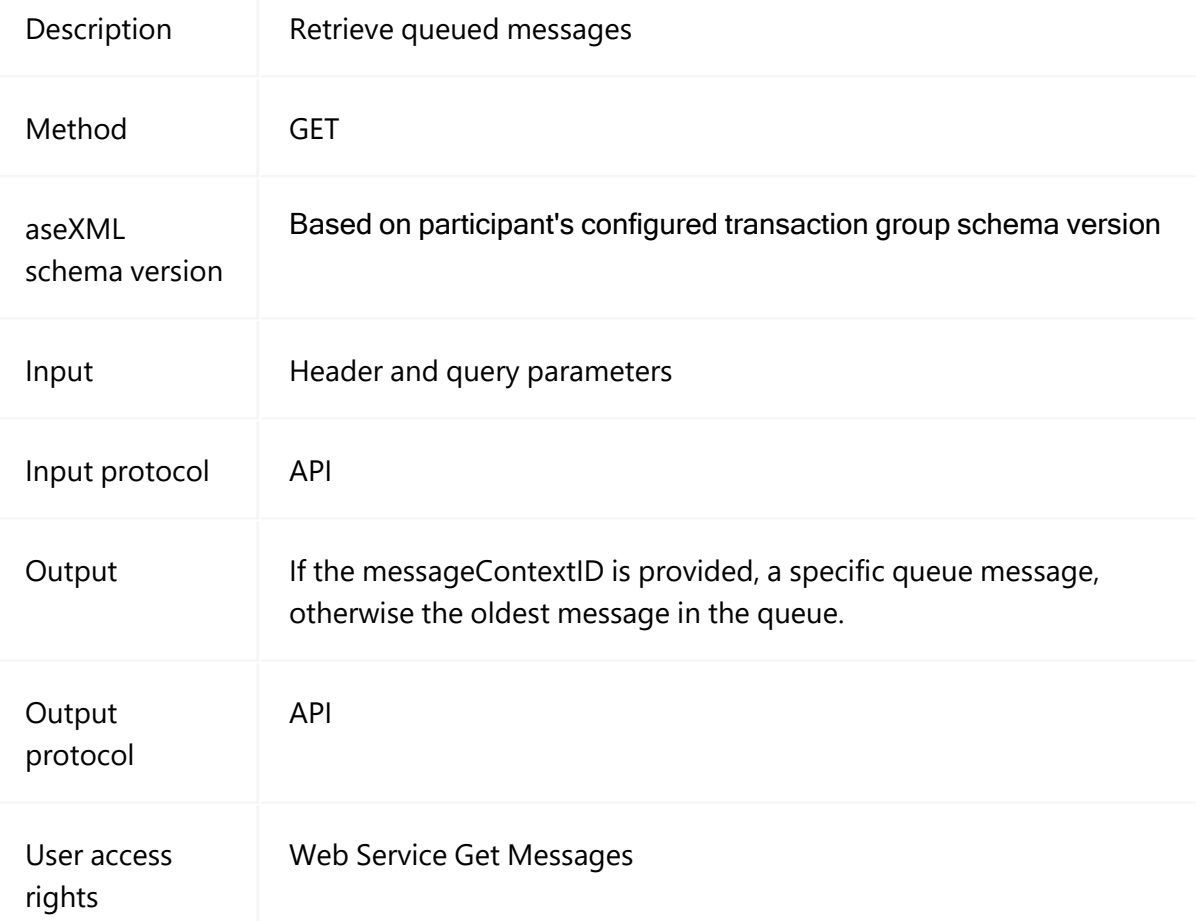

# **getMessages query parameters**

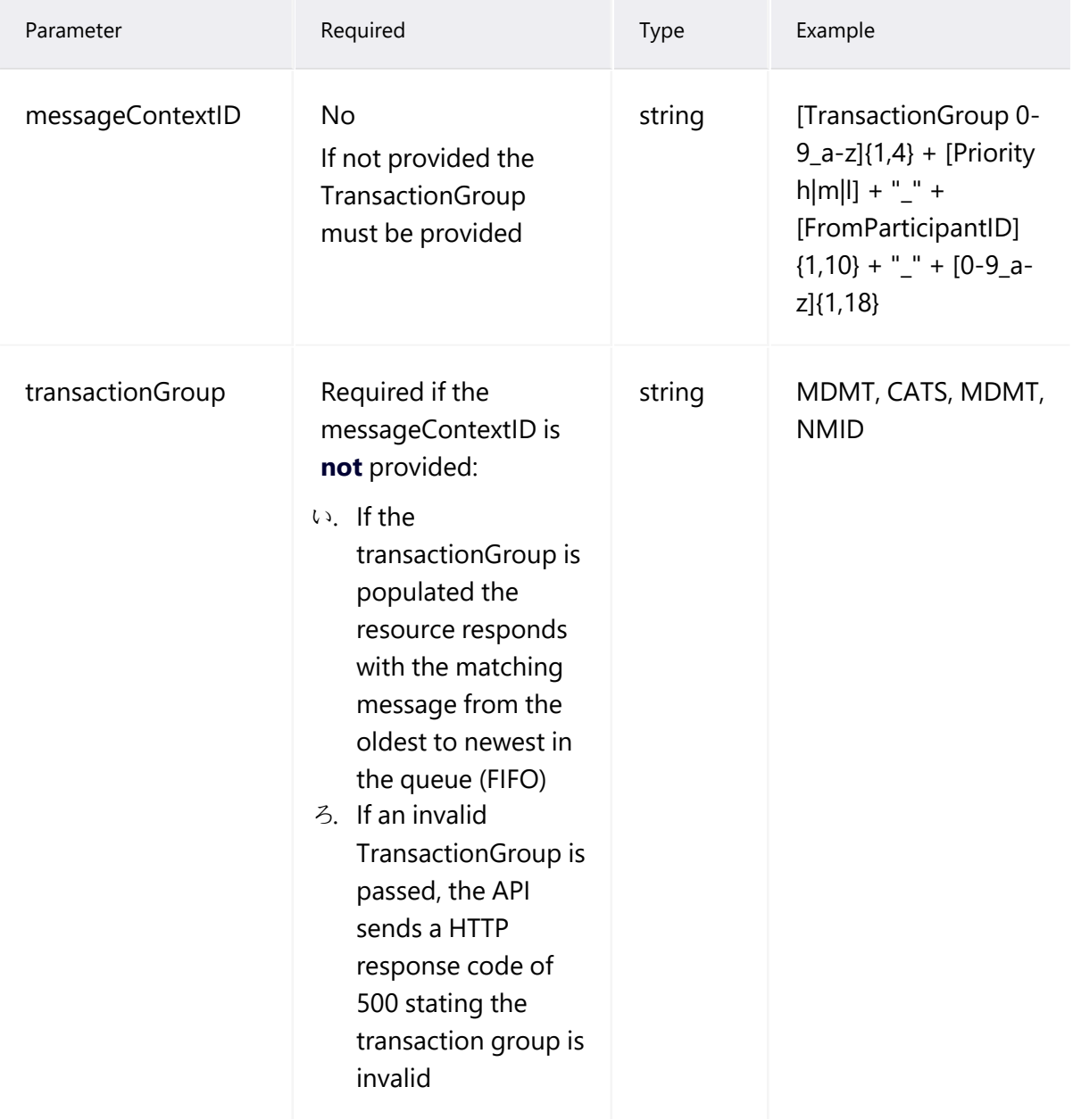

#### **getMessages header parameters**

See [B2MMessagingPull](#page-60-0) header parameters on page 57.

#### **getMessages request example**

```
curl --location --request GET
'<BaseURL>/NEMRetail/B2MMessagingPull/v1/getMessages' \
--header 'X-initiatingParticipantID: PARTID' \
--header 'Accept: application/xml' \
```
#### **getMessages response**

200 OK asexML Message or Transaction Acknowledgement (TACK)

# <span id="page-69-0"></span>**getQueueMetaData**

## See also, [.B2MMessagingPull](#page-60-0) header parameters on page 57.

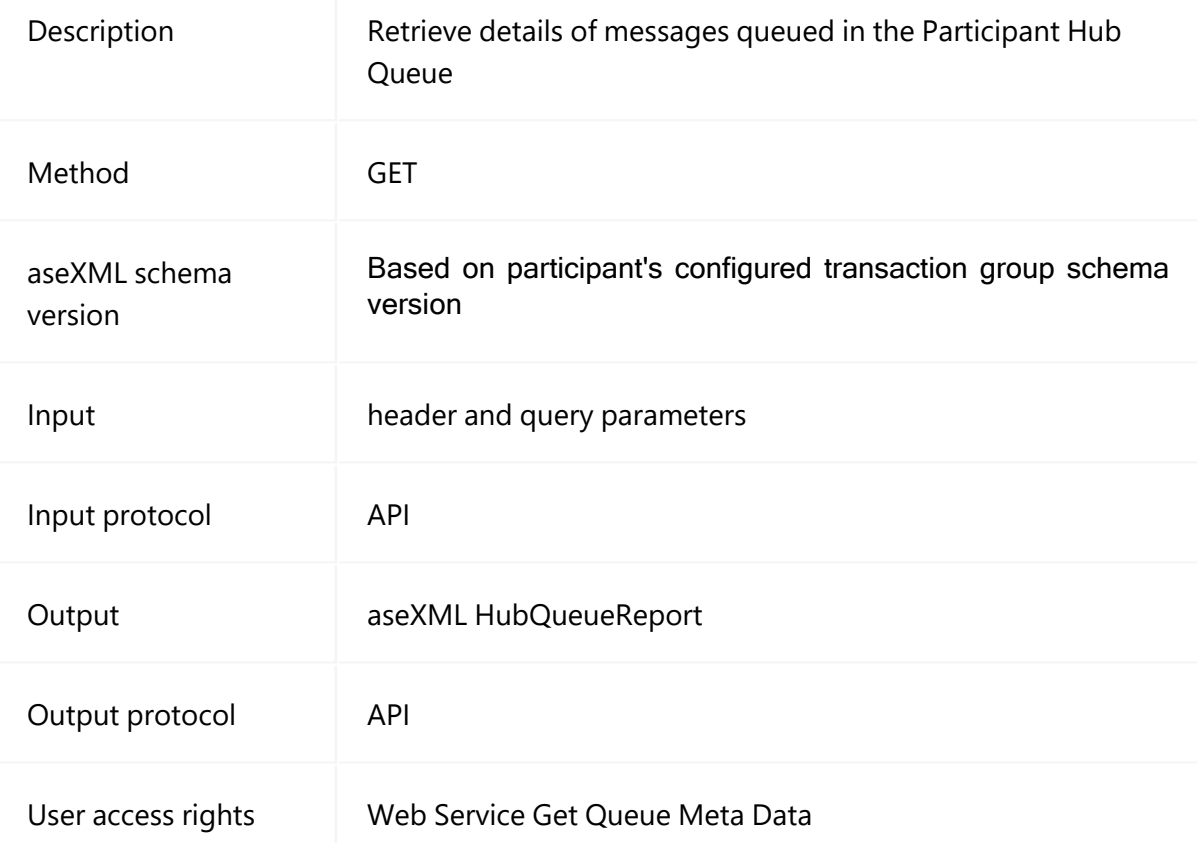

# **getQueueMetaData query parameters**

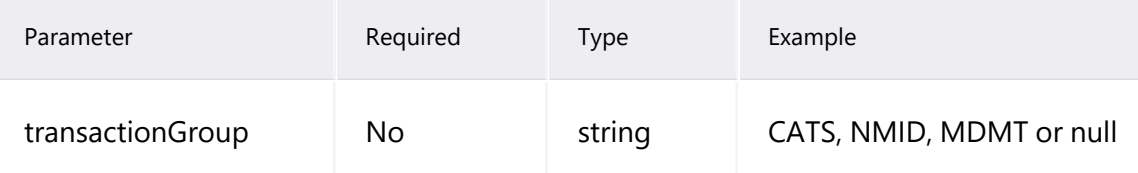

## **getQueueMetaData header parameters**

See [B2MMessagingPull](#page-60-0) header parameters on page 57.

#### **getQueueMetaData request example**

```
curl --location --request GET '<Base
URL>/B2MMessagingAsync/v1/getQueueMetaData' \
--header 'X-initiatingParticipantID: PARTID'
--header 'Authorization: Basic
VEVTVEVBU1RFTkdZOlRlc3RAMjAxOQ=='
--header 'X-market: NEM'
```
## **getQueueMetaData response**

```
<?xml version="1.0" ?>
                   <ase:aseXML xsi:schemaLocation="urn:aseXML:r37
http://www.nemmco.com.au/aseXML/schemas/r37/aseXML r37.xsd"
xmlns:ase="urn:aseXML:r37"
xmlns:xsi="http://www.w3.org/2001/XMLSchema-instance">
                   <Header>
                   <From description="National Electricity Market
Management Company">NEMMCO</From>
                   <To description="RECIPIENT Pty Ltd">RECIPIENT</To>
                   <MessageID>B2B- 180319103024920-
b28a8b8d92ce4d6c</MessageID>
                   <MessageDate>2019-<br>
03-
18T10:30:24.920+10:00</MessageDate>
                   <TransactionGroup>HMGT</TransactionGroup>
                   <Priority>Low</Priority>
                   <Market>NEM</Market>
                   </Header>
                   <Transactions>
                   <Transaction transactionID="B2B- 180319103024920-
b28a8b8d92ce4d6c" transactionDate="2019-03-18T10:30:24.920+10:00">
                   <HubQueueReport version="r37">
                   <ResultCount>2</ResultCount>
                   <MessageDetails>
                   <MessageMetaData>
                   <TransactionGroup>CATS</TransactionGroup>
                   <Priority>Medium</Priority>
                   <FromParticipantID>NEMMCO</FromParticipantID>
                   <MessageID>939084340846-SOMW-4</MessageID>
                   <MessageType>Transaction Message</MessageType>
                   <MessageContextID>catsm_ RECIPIENT
730393109</MessageContextID>
                   <ReceivedDateTime>2019-<br>
02-
20T15:37:50</ReceivedDateTime>
                   </MessageMetaData>
                   <MessageMetaData>
                   <TransactionGroup>NMID</TransactionGroup>
                   <Priority>Medium</Priority>
                   <FromParticipantID>NEMMCO</FromParticipantID>
                   <MessageID>939084340846-SOMW-4</MessageID>
                   <MessageType>Transaction
Acknowledgement</MessageType>
                   <MessageContextID>catsl_ RECIPIENT
730391291</MessageContextID>
                   <ReceivedDateTime>2019- 2019-2019-2019-202-2019-202-2019-202-
20T15:37:50</ReceivedDateTime>
                   </MessageMetaData>
                   </MessageDetails>
                   </HubQueueReport>
                   </Transaction>
```
</Transactions> </ase:aseXML>

# **Chapter 6 HubMessageManageme nt**

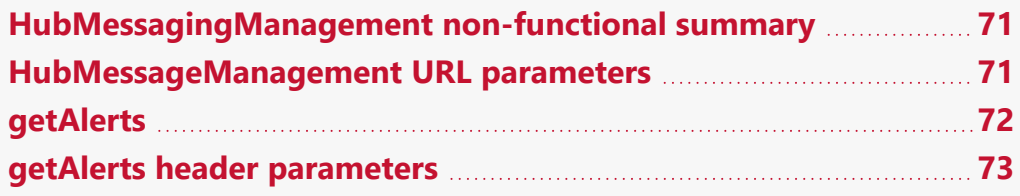

The HubMessageManagement push API retrieves the current list of B2B and B2M

stop files. Business transactions are sent as aseXML documents carried as payloads inside the API message and transmitted over HTTPS.

For more details, see B2B SMP Technical Guide

Participants can also use this API to:

- 1. Ensure technical requirements required to connect to the e-Hub are validated (for example, appropriate network ports are open).
- 2. Ensure their systems can connect to the e-Hub using their SSL certificates and API keys.
- 3. Determine if AEMO's e-Hub is operational (ping-pong test).

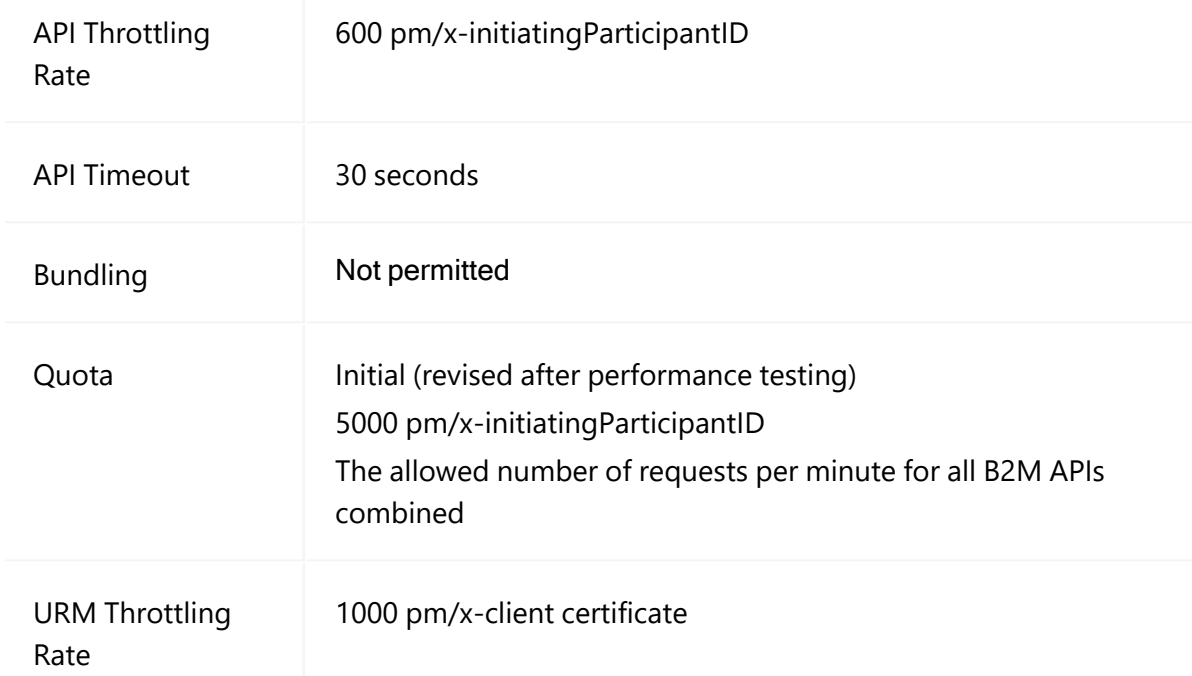

# <span id="page-74-0"></span>**HubMessagingManagement non-functional summary**

# <span id="page-74-1"></span>**HubMessageManagement URL parameters**

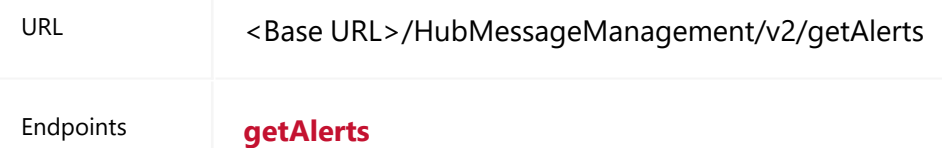

# <span id="page-75-0"></span>**getAlerts**

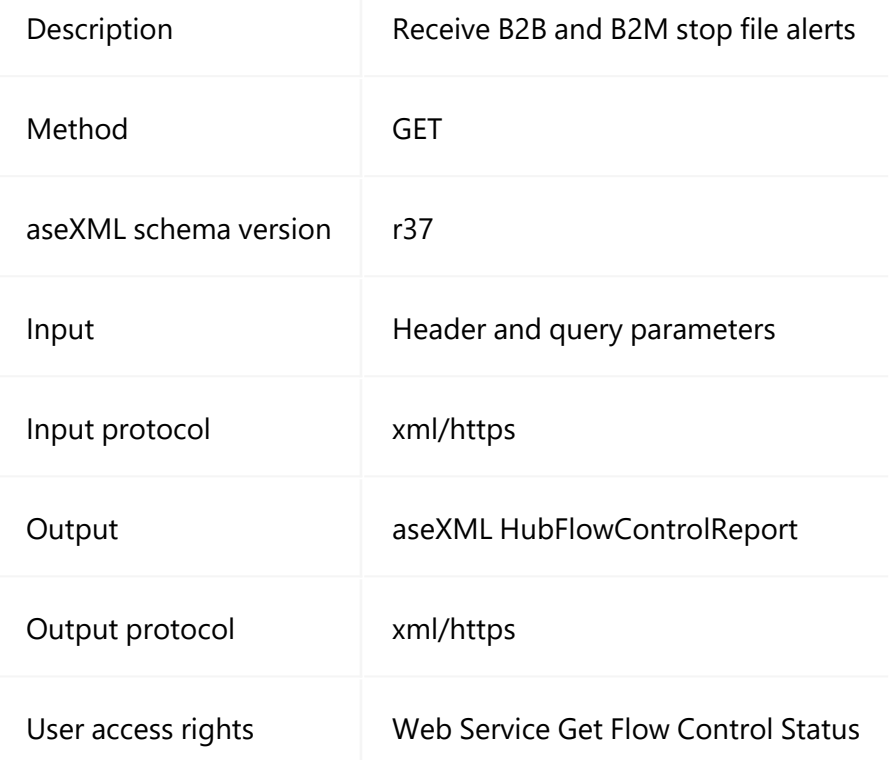

# <span id="page-75-1"></span>**getAlerts query parameters**

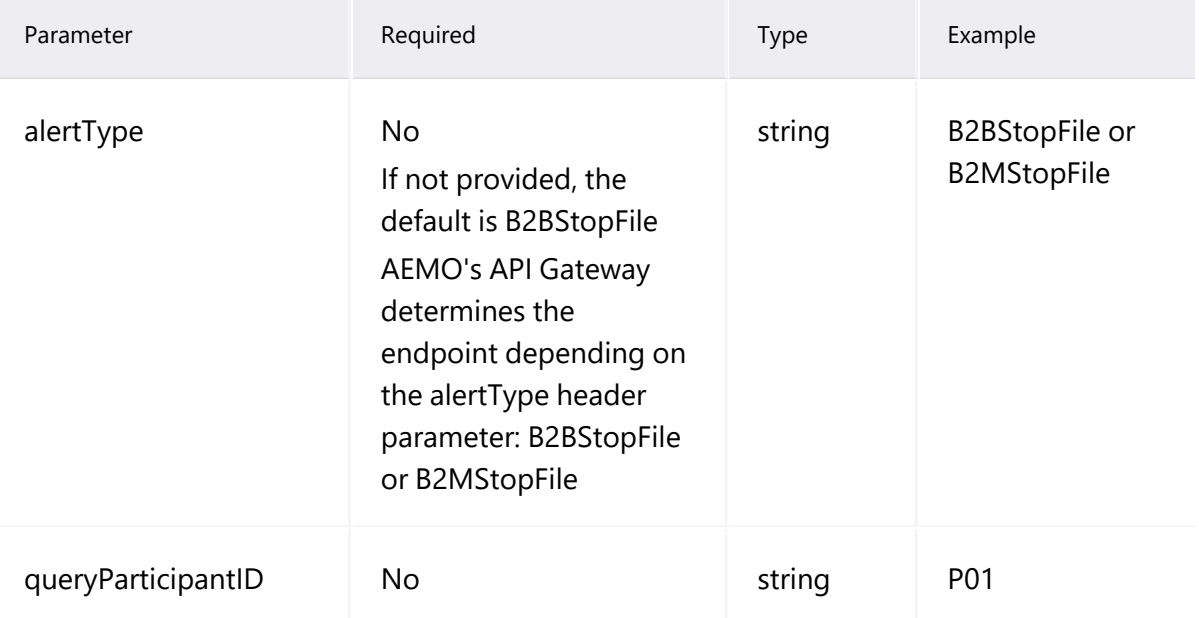

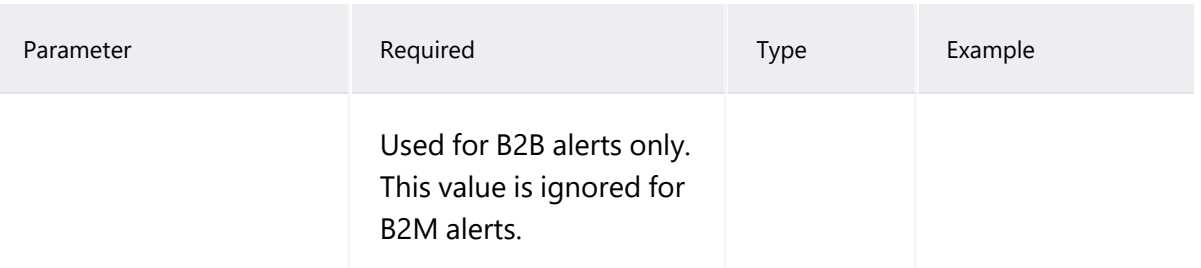

# <span id="page-76-0"></span>**getAlerts header parameters**

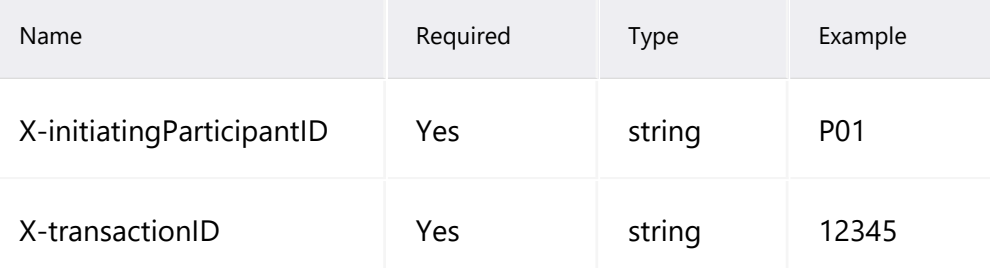

# <span id="page-76-1"></span>**getAlerts request example**

Not applicable

# <span id="page-77-0"></span>**getAlerts response**

```
<?xml version="1.0"?>
               <ase:aseXML xsi:schemaLocation="urn:aseXML:r37
http://www.nemmco.com.au/aseXML/schemas/r37/aseXML_ r37.xsd"<br>| xmlns:xsi="http://www.w3.org/2001/XMLSchema-
xmlns:xsi="http://www.w3.org/2001/XMLSchema-
xmlns:ase="urn:aseXML:r37">
               <Header>
               <To description="RECIPIENT Pty Ltd">RECIPIENT</To>
               <From description="National Electricity Market
Management Company">NEMMCO</From>
               <MessageID>B2M- 170419093023143-
4379b71c84da487c</MessageID>
               <MessageDate>2019-<br>
04-
17T09:30:23.144+10:00</MessageDate>
               <TransactionGroup>HMGT</TransactionGroup>
               <Priority>Low</Priority>
               <Market>NEM</Market>
               </Header>
               <Transactions>
               <Transaction transactionID="B2B- 170419093023143-
4379b71c84da487c" transactionDate="2019-04-17T09:30:23.144+10:00">
               <HubFlowControlReport version="r37">
               <RequestParameters>
               <Parameter>
               <Name>initiatingParticipantID</Name>
               <Value>RECIPIENT</Value>
               </Parameter>
               </RequestParameters>
               <ResultCount>32</ResultCount>
               <FlowControlStandingData>
               <FlowControlAlert>
               <AlertType>B2MStopFile</AlertType>
               <ParticipantID>RECIPIENT</ParticipantID>
               <StopfileName>HOLDINP.STP</StopfileName>
               <Cause>CR NOTIFICATION</Cause>
               <StopDateTime>2018-<br>
08-
17T09:42:37.304+10:00</StopDateTime>
               </FlowControlAlert>
               <FlowControlAlert>
               <AlertType>B2MStopFile</AlertType>
               <ParticipantID>RECIPIENT</ParticipantID>
               <StopfileName>HOLDINP.STP</StopfileName>
               <Cause>OUTBOX FILE</Cause>
               <StopDateTime>2018- 02-
20T15:25:13.120+10:00</StopDateTime>
               </FlowControlAlert>
               <FlowControlAlert>
               <AlertType>B2MStopFile</AlertType>
```

```
<ParticipantID>RECIPIENT</ParticipantID>
              <StopfileName>HOLDINP.STP</StopfileName>
              <Cause>NSRD RESPONSE</Cause>
               <StopDateTime>2018-<br>
02-
20T15:24:49.111+10:00</StopDateTime>
              </FlowControlAlert>
              </FlowControlStandingData>
              </HubFlowControlReport>
              </Transaction>
              </Transactions>
           </ase:aseXML>
```
# <span id="page-79-2"></span>**getAlerts participant implementation**

<span id="page-79-0"></span>To receive alerts from the AEMO e-Hub, participants must implement the following resources and methods on their gateway.

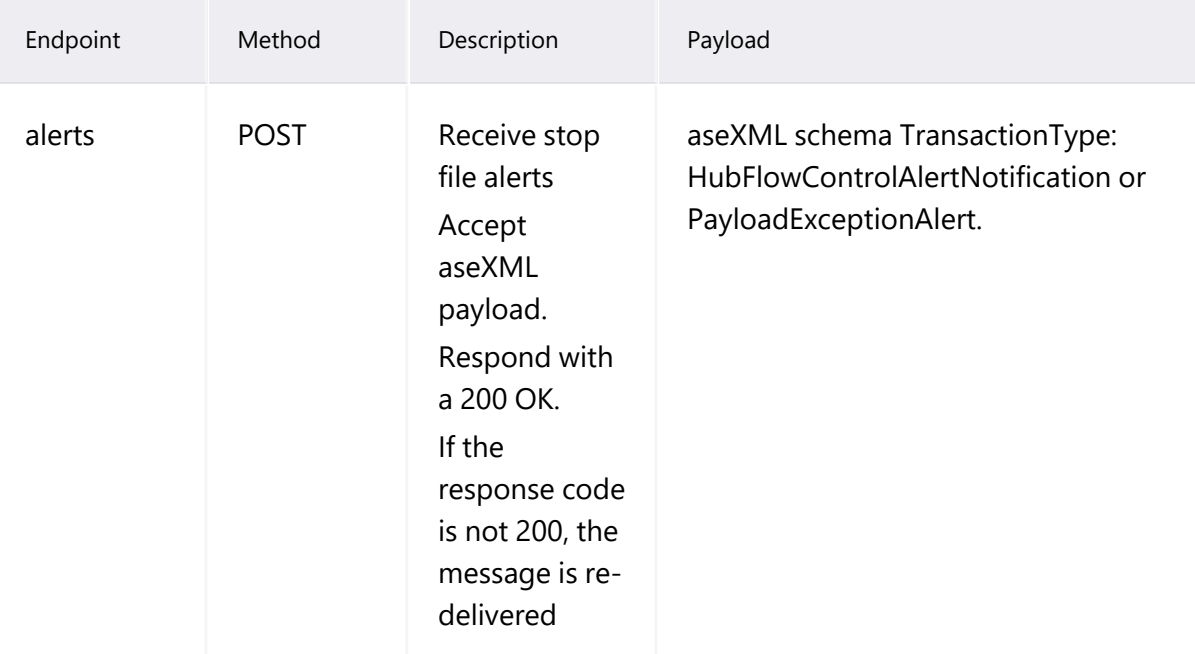

# <span id="page-79-3"></span>**getAlerts participant query parameters**

None

# <span id="page-79-1"></span>**getAlerts participant header attributes**

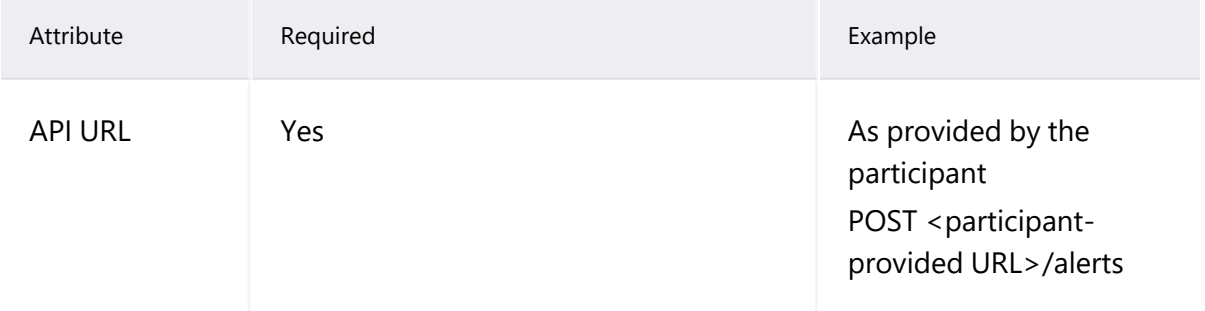

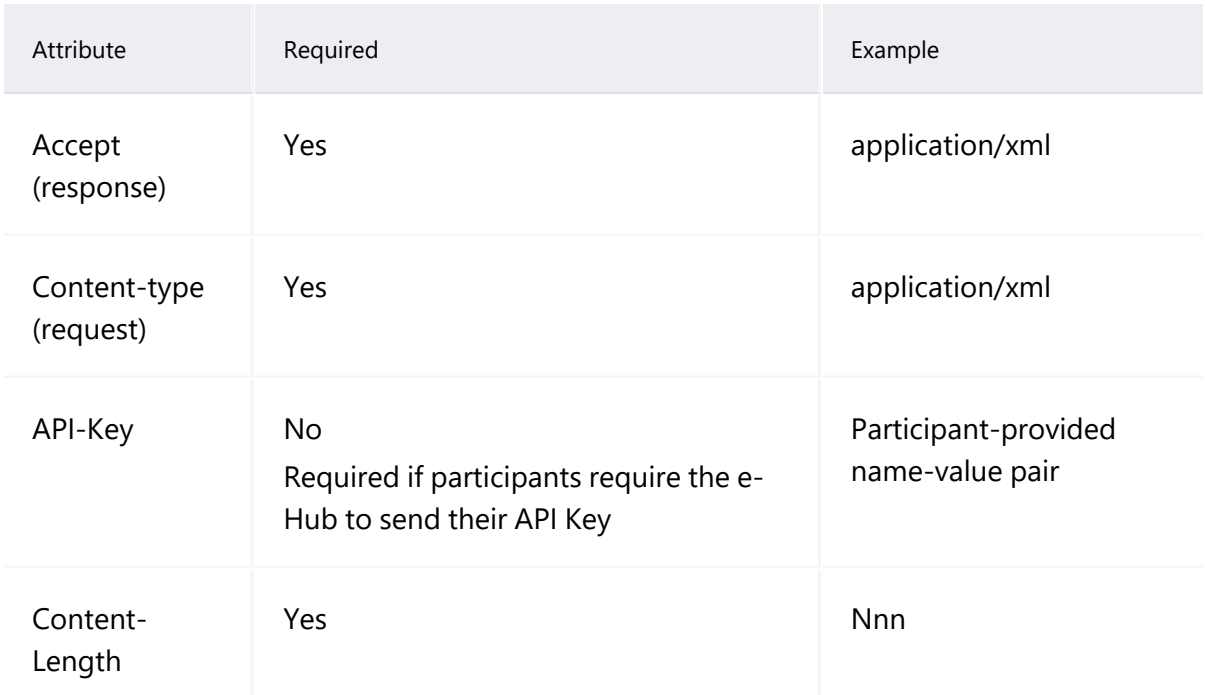

# <span id="page-80-0"></span>**getAlerts participant response parameters**

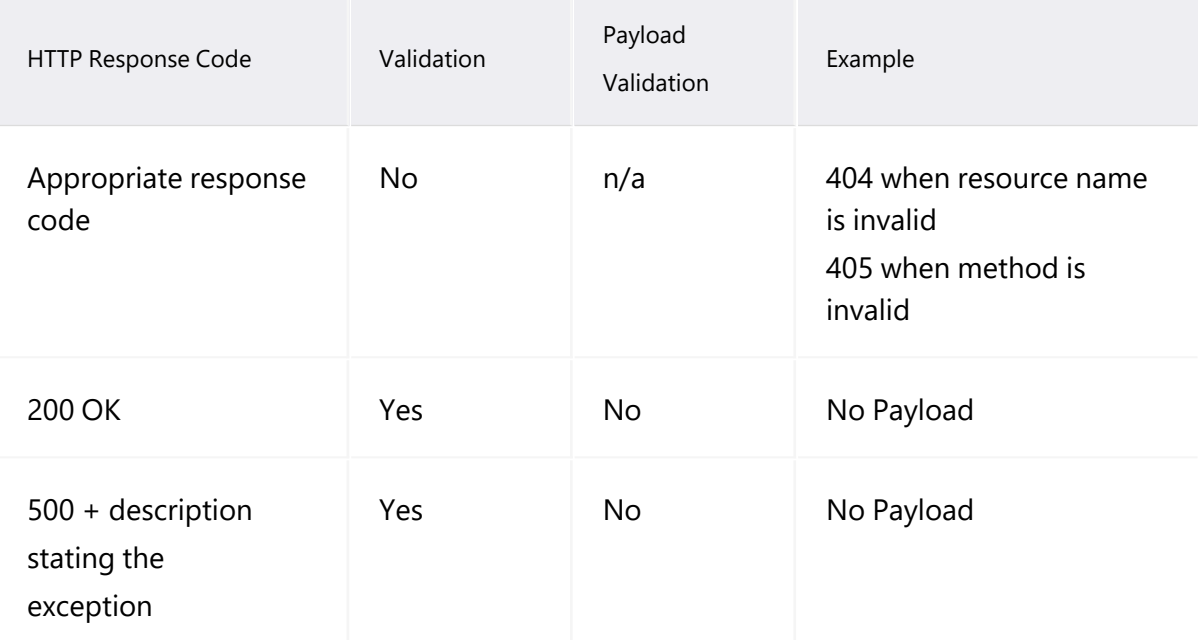

# **Needing Help**

# **AEMO's support hub**

# **Contacting AEMO's support hub**

IT assistance is requested through one of the following methods:

 $\cdot$  Support.Hub@aemo.com.au

For non-urgent issues, normal coverage is 8:00 AM to 6:00 PM on weekdays, Australian Eastern Standard Time (AEST).

• Support.Hub@aemo.com.au

AEMO recommends participants call AEMO's support hub for all urgent issues, whether or not you have logged a call in the Customer Portal.

# **Information to provide**

Please provide the following information when requesting IT assistance from AEMO:

- Your name
- company name
	- 3. Participant ID
- System or application name
- Environment: production or pre-production
- Problem description
	- 7. Screenshots

For AEMO software-related issues please also provide:

- Version of software
- Properties or log files
	- 3. Replication Manager support dump and instance name (if Data Interchange problem)

# **Information to provide**

Please provide the following information when requesting assistance from AEMO:

- Your name
- company name
- Participant ID
- System or application name
- Environment: production or pre-production
- Problem description
- Screenshots

For AEMO software-related issues please also provide:

- Version of software
- Properties or log files
- Replication Manager support dump and instance name (if Data Interchange problem)

# <span id="page-83-0"></span>**Feedback**

Your feedback is important and helps us improve our services and products. To suggest improvements, please contact AEMO's support hub.

# <span id="page-84-0"></span>**Rules terms**

You can find the following terms defined in the relevant [Energy](https://www.aemc.gov.au/regulation/regulation-3) rules and procedures.

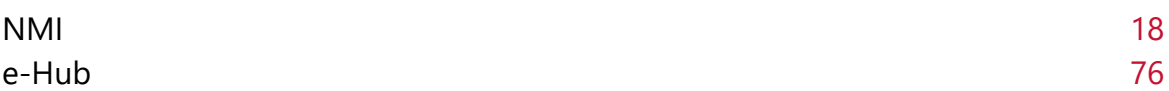

<span id="page-85-0"></span>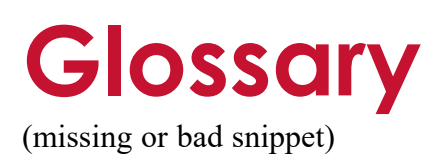

# **A**

## **AEMO API Gateway**

The gateway on AEMO's side providing participant communication options, accessible over the internet or MarketNet. It uses resources and methods to push messages to Participants' API Gateways .

## **AEST**

Australian Eastern Standard Time

#### **API**

Application Programming Interface. A set of clearly defined methods of communication between various software components.

## **API Portal**

Where you can view available APIs, manage your API Keys, and obtain OAS files.

#### **API Protocol**

An e-Hub delivery method.

#### **aseXML**

A standard developed by Australian energy industries to facilitate the exchange of information between energy industry participants using XML.

# **C**

# **CSR**

Certificate Signing Request is a block of encoded text given to a Certificate Authority when applying for an SSL Certificate. It also contains the Public Key to include in the certificate. Usually, a Private Key is created at the same time, making a Key Pair.

#### **csv**

Comma-separated values; a file format for exchanging data.

## **Curl**

A command line utility used to interact with REST API endpoints.

# **E**

## **e-Hub**

Consists of the API Portal and the API Gateway for both electricity and gas.

## **EMMS**

Wholesale Electricity Market Management System; software, hardware, network and related processes to implement the energy market.

## **Endpoint**

Where the API request is sent and where the response comes from.

# **F**

#### **FTP**

File transfer protocol; a standard network protocol used for the transfer of computer files between a client and server on a computer network.

## **H**

## **Header Parameters**

Parameters included in the request header.

# **J**

#### **JSON**

Java Standard Object Notation. An agreed format for text files and data exchange. This is now used by AEMO to receive Bids and Offers and provide responses

## **JSON Schema**

Defines the structure and content of the bidding details.

# **K**

## **Key Pair**

SSL uses a technique called public-key cryptography, based on the concept of a Key Pair. The Key Pair consists of encrypted Public and Private Key data. It is only possible to decrypt the Public Key with the corresponding Private Key.

# **M**

## **MACK**

Message Acknowledgement

#### **MarketNet**

AEMO's private network available to participants having a participant ID

## **Markets Portal**

Web portal for access to AEMO's wholesale web-based applications.

#### **Method**

The allowed operation for a resource, e.g. GET, POST, PUT, DELETE, and so on. These operations determine whether you're reading information, creating new information, updating existing information, or deleting information.

## **MSATS**

Retail Market Settlement and Transfer Solution

#### **MSATS Web Portal**

MSATS web-based interactive interface

#### **MW**

Megawatt

# **N**

#### **NACK**

Negative Acknowledgement (Rejection)

#### **NER**

National Electricity Rules

## **O**

#### **OAS**

OpenAPI specification

#### **OpenAPI specification document**

The file, either in YAML or JSON, describing your REST API. Follows the OpenAPI specification format.

#### **P**

#### **PA**

Participant Administrator who manages participant company's user access and security. The initial PA is set up by the AEMO system administrator as part of the registration process.

#### **Parameters**

Parameters are options you pass with the endpoint (such as specifying the response format or the amount returned). There are four types of parameters: header parameters, path parameters, query string parameters, and request body parameters. The different types of parameters are often documented in separate groups on the same page. Not all endpoints contain each type of parameter. See Parameters for more details.

#### **Participant API Gateway**

The interface implemented by participants where AEMO pushes messages.

#### **Participant File Server**

The publishing point from AEMO systems to participant systems. Each participant is allocated an account and access to private and public areas. Participants are responsible for interfacing with the Participant File Server. If uncollected, files are moved to the archive folder after a couple of days. If your Data Interchange environment is configured properly it automatically retrieves the missing files from the archive. Files are kept in the archive for approximately six months. AEMO's production and pre-production environments are independently operated, so each environment has its own IP address for its Participant File Server. For help, see Connection to AEMO's IT Systems.

#### **Participant ID**

Registered participant identifier

#### **Participant User ID**

The user ID you used to login to the system.

#### **Participant Users**

Set up by the company's Participant Administrator.

#### **Path**

Parameters in the path of the endpoint, before the query string (?). Path parameters are usually set off within curly braces.

#### **Payload**

The data sent by a POST request. The Payload section sits after the header.

#### **PID**

Participant ID

#### **Pre-production**

AEMO's test system available to participants

#### **Private Key**

The secret Private Key is a text file used initially to generate a Certificate Signing Request (CSR), and later to secure and verify connections.

#### **Production**

AEMO's live system

#### **Public Key**

The Public Key is included as part of your SSL certificate, and works together with your Private Key to make sure your data is encrypt Key (i.e. the certificate) can verify the digital signature is authentic without having to know the secret Private Key.

#### **Q**

#### **Query String Parameters**

Parameters in the query string of the endpoint, after the ?.

#### **R**

#### **Request**

The way information is returned from an API. In a request, the client provides a resource URL with the proper authorization to an API server. The API returns a response with the information requested.

#### **Request Body Parameters**

Parameters in the request body. Usually submitted as JSON.

#### **Response**

The information returned by an API after a request is made. Responses are usually in JSON or XML format.

#### **Response Example**

The response example shows a sample response from the request example; the response schema defines all possible elements in the response. The response example is not comprehensive of all parameter configurations or operations, but it should correspond with the parameters passed in the request example. The response lets developers know if the resource contains the information they want, the format, and how that information is structured and labeled. The description of the response is known as the response schema. The response schema documents the response in a more comprehensive, general way, listing each property that could possibly be returned, what each property contains, the data format of the values, the structure, and other details.

#### **REST**

The Representational State Transfer API architecture

# **S**

# **SSL**

Secure Sockets Layer, cryptographic protocol providing API communication security

# **Swagger file**

Refers to the OpenAPI specification

# **T**

# **TACK**

Transaction Acknowledgement

## **Throttling**

AEMO uses API throttling to prevent overwhelming the API Gateway.

## **TLS**

Transport Layer Security, cryptographic protocol providing API communication security

## **U**

**Unit** Generating Unit

## **URM**

User Rights Management; see the Guide to URM on AEMO's website

# **Z**

# **zip**

The file compression format used for exchanging data with AEMO.

# **References**

In this chapter:

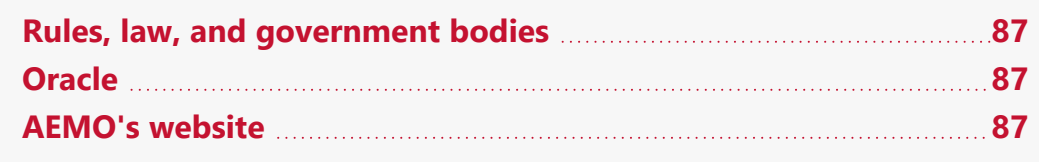

The resources listed in this section contain related information that may assist you. (missing or bad snippet)

# <span id="page-90-0"></span>**Rules, law, and government bodies**

(missing or bad snippet)

<span id="page-90-1"></span>**Oracle**

(missing or bad snippet)

# <span id="page-90-2"></span>**AEMO's website**

(missing or bad snippet)(missing or bad snippet)

# **Index**

# **A**

API name [9](#page-12-0) aseXML [7](#page-10-0) aseXML version [16](#page-19-0) Assumed Knowledge [4](#page-7-0)

# **B**

B2B Pull [44](#page-47-0) B2B Push [44](#page-47-0) B2B Sync API [44](#page-47-1) B2BmessagingAsync/messages [44](#page-47-0) B2BmessagingPull/messages [44](#page-47-0) B2M MDMT Meter Data Notification [44](#page-47-1) B2M MTRD Meter Data Notifications [44](#page-47-0) B2M Retail API URL [9](#page-12-1) B2MMessagingAsync [5](#page-8-0) B2MMessagingAsync outbound throttling limit [42](#page-45-0) B2MMessagingPull [6](#page-9-0) B2MMessagingSync [5](#page-8-1) BaseURL [9](#page-12-2) bundling [42](#page-45-0)

# **C**

common B2MMessagingASync header parameters [43](#page-46-0) common B2MMessagingPull header parameters [57](#page-60-0) common B2MMessagingSync header parameters [16](#page-19-1) Compression [11](#page-14-0)

# **E**

Endpoint [10](#page-13-0)

# **F**

Feedback [80](#page-83-0) File size limits [9](#page-12-3)

# **G**

generateC4Report example request [19](#page-22-0) GenerateC4Report header parameters [19](#page-22-1) generateC4Report querystring parameters [18](#page-21-1) generateC4Report response [20](#page-23-0) getAlerts header parameters [73](#page-76-0) getAlerts participant header attributes [76](#page-79-1) getAlerts participant implementation [76](#page-79-2) getAlerts participant query parameters [76](#page-79-3) getAlerts participant response parameters [77](#page-80-0) getAlerts query parameters [72](#page-75-1) getAlerts request example [73](#page-76-1) getAlerts response [74](#page-77-0) getMessages header parameters [65](#page-68-0) getMessages query parameters [64](#page-67-0) getMessages request example [65](#page-68-1) getMessages response [65](#page-68-2) getMSATSLimits [32](#page-35-0) getMSATSLimits header parameters [33,](#page-36-0) [37](#page-40-0) getMSATSLimits query parameters [32](#page-35-1) getMSATSLimits request example [33](#page-36-1) getMSATSLimits response [34](#page-37-0) getNMIDetail header parameters [28](#page-31-0) getNMIDetail query parameters [27](#page-30-0) getNMIDetail request example [28](#page-31-1) getNMIDetail response [29](#page-32-0) getParticipantSystemStatus [36](#page-39-0) getParticipantSystemStatus query parameters [36](#page-39-1) getParticipantSystemStatus request example [37](#page-40-1) getParticipantSystemStatus response [38](#page-41-0) getQueueMetaData header parameters [52](#page-55-0), [67](#page-70-0) getQueueMetaData query parameters [51,](#page-54-0) [66](#page-69-0) getQueueMetaData request example [52](#page-55-1), [67](#page-70-1) getQueueMetaData response [53](#page-56-0), [68](#page-71-0)

# **H**

Glossary [82](#page-85-0)

HTTPS requests [17](#page-20-0) HubMessageManagement [6](#page-9-1)

# **I**

Inbound throttling limit [11](#page-14-1)

## **M**

Market [9](#page-12-4) MTRD Meter Data [44](#page-47-0)

## **N**

NMIDiscovery header parameters [24](#page-27-0) NMIDiscovery query parameters [23](#page-26-0) NMIDiscovery request example [24](#page-27-1) NMIDiscovery response [25](#page-28-0)

# **P**

Participant gateway connection and read timeout settings [6](#page-9-2) Participant Gateway required [5](#page-8-2) Payload [11](#page-14-2) Payload size [11](#page-14-3) Prerequisites [4](#page-7-1) Push-pull [6](#page-9-3) Push-Pull [6](#page-9-4) Push-Push [5](#page-8-3)

# **Q**

Querystring parameters [11](#page-14-4)

# **R**

Related rules and procedures [3](#page-6-0) Response codes [12](#page-15-0) RulesTerms [81](#page-84-0)

# **S**

Security and authentication [9](#page-12-5) submitMessageAcknowledgements query parameters [47,](#page-50-0) [61](#page-64-0) submitMessageAcknowledgements request example [48](#page-51-0), [62](#page-65-0) submitMessageAcknowledgements response [48,](#page-51-1) [62](#page-65-1) submitMessages header attributes [49](#page-52-0)

submitMessages header parameters [45,](#page-48-0) [58](#page-61-0) submitMessages participant response parameters [50](#page-53-0) submitMessages query parameters [45](#page-48-1), [49](#page-52-1), [58](#page-61-1) submitMessages request example [45](#page-48-2), [59](#page-62-0) submitMessages response [46,](#page-49-0) [60](#page-63-0) submitMessagesAcknowledgements header parameters [47,](#page-50-1) [61](#page-64-1) Sync [5](#page-8-4)

# **T**

Testing a GET request [13](#page-16-0)

# **U**

User rights access [5](#page-8-5)

# **V**

Version [10](#page-13-1)